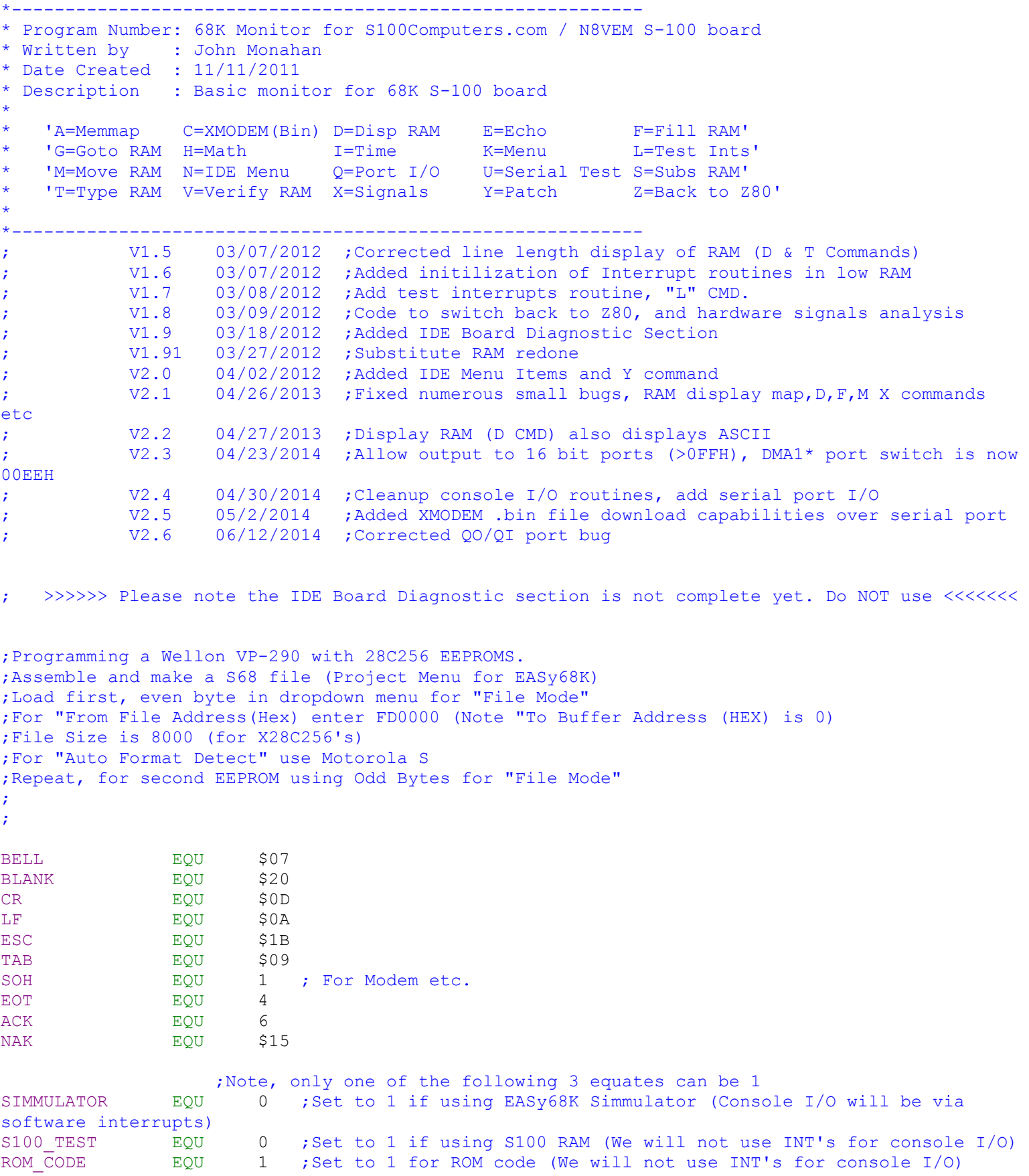

;Propeller Console IO S-100 board or SD SYSTEMS VIDIO BOARD FOR CONSOLE I/O(<---These must configured for your hardware)

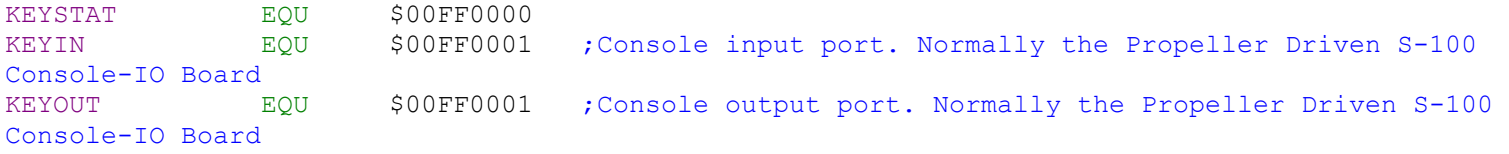

;-------------- THIS IS MY PORT TO OUTPUT DATA TO HP 4050T LASAR PRINTER (IMSAI 8PIO Board) PRINTER STATUS EQU \$00FF0005 ;IN, HP PARRELL PORT PRINTER OUT EQU \$00FF0005 ;OUT PRINTER STROBE EQU \$00FF0004 ;OUT DIAG LEDS EQU \$00FF0005 ;OUT (Will use this port initially for diagnostic LED display)

;-------------- S100Computers Serial I/O BOARD PORT ASSIGNMENTS (A0-AC)

BCTL 600 SOOFF00A0 ; CHANNEL B CONTROL PORT ASSIGNMENTS OF THE ZILOG SCC CHIP ACTL EQU \$00FF00A1 ;CHANNEL A CONTROL (Base Port) BDTA EQU \$00FF00A2 ;CHANNEL B DATA ADTA EQU \$00FF00A3 ;CHANNEL A DATA MODEM ERR LIMIT EQU 8 ; Max number of Modem serial port re-reads aborting (See XMODEM BIN) SERIAL RETRYS EQU 8000 ; Default number of times to try reading serial port before aborting. Not critical. SPEAKER DELAY EQU 1000 ;Slight delay for speak sysnthesizer ; PortA 8255 EQU \$00FF00A8 ;A port of 8255 ; <--- Adjust as necessary PortB 8255 EQU \$00FF00A9 ;B port of 8255 PortC 8255 EQU \$00FF00AA ;C Port of 8255 PortCtrl 8255 EQU \$00FF00AB ;8255 configuration port AinBout8255cfg EQU %10011000 ;Set 8255 ports:- A input, B output, ;C(bits 0-3) output, (bits 4-7)input USB DATA EQU \$00FF00AC ; PORT ASSIGNEMENT FOR DLP-USB Controller chip USB STATUS EQU \$00FF00AA ; Status port for USB port (Port C of 8255, bits 6,7) USB RXE EQU  $$80$  ; If Bit 7 = 0, data available to recieve by S-100 Computer USB TXE EQU \$40 ; If Bit 6 = 0 data CAN be written for transmission to PC IOBYTE EQU \$00FF00EF ;IOBYTE Port on S100Computers SMB Board. ; BIT MAP OF PORT 0EFH:- X X X X X X X X (11111111=NORMAL CONFIG) ; | | | | | | | |..For Z80 Monitor, 0=CONSOLE DATA TO PRINTER ALSO | | | | | | | | ....For 8086 Monitor, 0=Force MSDOS Consol output to CGA/VGA Board instead of Propeller board ; | | | | | |......For 8086 Monitor, 0=Do not initilize extra ROMS | | | | | ........For 8086 Monitor, 0=Debug data for all MSDOS 10H & 15H INT's to Serial Port and external display | | | | ...........Unused ; | | |-------------For Monitor, 0=Consol Output,(not input), via ACIA Serial port on S100Computers Serial-IO Board | | .................For CPM3, 0=Force reformat of Memory disk upon any CPM3 cold re-boot  $\mathcal{L}$  :  $\mathcal{L}$  is the contract of the contract of the contract of the contract of the contract of the contract of the contract of the contract of the contract of the contract of the contract of the contract of the co | ....................For CPM3, 0=Write protect Memory disk for CPM3 ; For 8086 Monitor 0=Prevent doing a JMPF to 500H after 8086 reset (to CPM86 boot) Normally a test is made to see if the CPM86 Boot is already in RAM at 500H

```
If it is, a 8086 reset will bypass the monitor and go
directly there. 
; (see Init: in 8086 Monitor)
;
            Note if IOBYTE = 00xxxxxx, This will force the 8086 hardware
diagnostic test after reset. 
                                                   (See code at FFFF0H in this
8086 monitor)
```
;------------ S100Computers MSDOS BOARD PORT ASSIGNMENTS NS EOI equ \$20 ;Non specific end of interrupt command MASTER PIC PORT equ \$00FF0020 ; Hardware port the 8259A is assigned (two ports 20H & 21H) MasterICW1 equ %00010111 ;EDGE triggered, 4 bytes, single Master,ICW4 needed MasterICW2 equ \$8 ;Base address for 8259A Int Table (IBM-PC uses 8X4 = 20H) MasterICW3 equ \$0 ;No slave MasterICW4 equ %00000011 ; No special mode, non buffer, Auto EOI, 8086. ; <<<<<, CMOS PORT EQU \$00FF0070 ;Base Port for CMOS Chip CMOS VALID EQU \$00FF000D ; To check DS12887 CMOS chip is present and OK (Note AT-BIOS CMOS\_FORI<br>CMOS\_VALID<br>uses 0EH)<br>CMOS\_REGA EQU \$00FF000A ; CMOS REGISTER A TIMER EQU \$00FF0040 ; Base port of 8254 TIM CTL BQU \$00FF0043 COUNTS SEC EQU \$18 COUNTS MIN EQU 1092 COUNTS HOUR EQU \$07 ;Seems this value is used with AT/CMOS chip (was 65543 on PC) UPDATE\_TIMER EQU \$80 CMOS SECONDS EQU \$0 ;RAM offsets for CMOS Registers CMOS MINUTES EQU \$2 CMOS HOURS EQU \$4 IFEQ SIMMULATOR ;If SIMMULATOR = 0 (Normal EEPROM) Patch RAM EQU \$00F40000 ;Location of Patch code area ENDC IFNE SIMMULATOR ;If SIMMULATOR = 1 (For testing here within EASy68K & S100 RAM) Patch RAM EQU \$00008000 ENDC

;-------------- S100Computers IDE BOARD PORT ASSIGNMENTS (30-34H)

;Ports for 8255 chip. Change these to specify where the 8255 is addressed, ;and which of the 8255's ports are connected to which IDE signals. ;The first three control which 8255 ports have the IDE control signals, ;upper and lower data bytes. The forth one is for mode setting for the ;8255 to configure its ports, which must correspond to the way that ; the first three lines define which ports are connected.

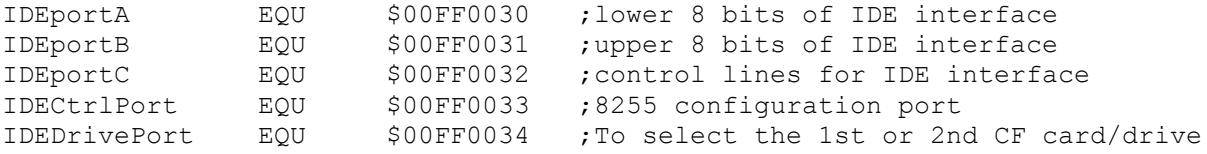

IDE Reset Delay EQU \$20 ; Time delay for reset/initilization (~66 uS, with 8MHz 8086, 1 I/O wait state) READcfg8255 EQU %10010010 ;Set 8255 IDEportC out, IDEportA/B input WRITEcfg8255 EQU %10000000 ;Set all three 8255 ports output ;IDE control lines for use with IDEportC. IDEa0line EQU \$01 ;direct from 8255 to IDE interface IDEa1line EQU \$02 ;direct from 8255 to IDE interface IDEa2line EQU \$04 ;direct from 8255 to IDE interface IDEcs0line EQU \$08 ;inverter between 8255 and IDE interface IDEcs1line EQU \$10 ;inverter between 8255 and IDE interface IDEwrline EQU \$20 ;inverter between 8255 and IDE interface IDErdline EQU \$40 ;inverter between 8255 and IDE interface IDErstline EQU \$80 ;inverter between 8255 and IDE interface ; ;Symbolic constants for the IDE Drive registers, this makes the ;code more readable than always specifying the address pins REGdata EQU IDEcs0line REGerr EQU IDEcs0line + IDEa0line REGseccnt EQU IDEcs0line + IDEa1line REGsector EQU IDEcs0line + IDEa1line + IDEa0line REGcylinderLSB EQU IDEcs0line + IDEa2line REGcylinderMSB EQU IDEcs0line + IDEa2line + IDEa0line REGshd EQU IDEcs0line + IDEa2line + IDEa1line ;(0EH) REGcommand EQU IDEcs0line + IDEa2line + IDEa1line + IDEa0line ; (OFH) REGstatus EQU IDEcs0line + IDEa2line + IDEa1line + IDEa0line REGcontrol EQU IDEcs1line + IDEa2line + IDEa1line REGastatus EQU IDEcs1line + IDEa2line + IDEa1line + IDEa0line ;IDE Command Constants. These should never change. COMMANDrecal EQU \$10 COMMANDread EQU \$20 COMMANDwrite EQU \$30 COMMANDinit EQU \$91 COMMANDid EQU \$EC COMMANDspindown EQU \$E0 COMMANDspinup EQU \$E1 ; ; IDE Status Register: ; bit 7: Busy 1=busy, 0=not busy ; bit 6: Ready 1=ready for command, 0=not ready yet ; bit 5: DF 1=fault occured on the IDE drive ; bit 4: DSC 1=seek complete ; bit 3: DRQ 1=data request ready, 0=not ready to xfer yet ; bit 2: CORR 1=correctable error occured ; bit 1: IDX vendor specific ; bit 0: ERR 1=error occured MAXSEC EQU \$3D ; Sectors per track for CF my Memory drive, Kingston CF 8G. (CPM format, 0-3CH) ;translates to LBA format of 1 to 3D sectors, for a total of 61 sectors/track. ;This CF card actully has 3F sectors/track. Will use 3D for my CPM86 system because ;my Seagate drive has 3D sectors/track. Don't want different CPM86.SYS files around ;so this program will also work with a Seagate 6531 IDE drive

DOS MAXSEC EQU \$3F ;For MS-DOS BIOS Setting "Hard Disk" to Custom type (CF Card, 63 Sectors/track) DOS\_MAXHEADS EQU \$10 ;16 head(s)<br>DOS\_MAXCYL\_L EQU \$FF ;Low Byte maximum cylinder (sent via INT 13H's in CH) DOS MAXCYL L EQU \$FF ;Low Byte maximum cylinder (sent via INT 13H's in CH) DOS MAXCYL EQU 1024 ;Max cylinders DOS MAXSEC CYL EQU \$FF ;3FH, maximum sector number (bits 5-0)+ two Cyl High Bits (Sectors numbered 1....x) ;--------------Other Hardware Equates --------------------------------------------------------- HOLD\_STATE EQU \$80 ; Set Keyboard flag to indicate a Pause is required<br>NO HOLD STATE EQU \$7F ; To clear the above flag \$7F ;To clear the above flag SW68K EQU \$00FF00EE ; OUTPUT TO THIS PORT 02H, SWITCHES THE 68000 CPU BACK to the Z80 in hardware ;In my system using the V2 SMB. ;------------------ START --------------------------------------------------------------------- ----------- IFNE ROM CODE ; If ROM CODE = 1 (Use with ROM) ORG \$00FD0000 DC.L \$00FD8100 ;SSP = FD8100H DC.L \$00FD0020 ;PC = FD1020H ORG \$00FD0020 ; Will start monitor here in ROM ENDC IFNE SIMMULATOR ;If SIMMULATOR = 1 (Use for testing in EASy68K simulator) ORG \$00000000 BRA SKIP ; jump up to 1000H because Int vectors will overwrite code here ORG \$1000 ;In both EASy68K and S100 test modes will place code at 1000H SKIP: **ENDC** IFNE S100 TEST ; If SIMMULATOR = 1 (Use for testing, for S100 RAM use the ROM stack) ORG \$00000000 BRA SKIP ; jump up to 1000H because Int vectors will overwrite code here ORG \$1000 ;In both EASy68K and S100 test modes will place code at 1000H SKIP: ENDC MOVE.L #KEYSTAT,A0 ;Point to status Port 0H (CRT, Propeller Console IO Board) MOVE.L #KEYIN,A1 ;Point to hardware Port 01H (CRT, Propeller Console IO Board) START: LEA Signon, A2 ; Show we are alive BSR PRINT\_STRING BSR SERIAL INITILIZE A ; Initilize Consoel-IO board Serial Port A BSR SERIAL INITILIZE B ; Initilize Consoel-IO board Serial Port B LEA SMSG,A2 BSR SPEAK STRING ; Speak out signon the message

BSR LOW RAM INITILIZE ; Initilize low RAM Int Vectors (for all modes) ;Initilize HIGH RAM to 0 (Used by IDE Routines) LEA BeginRAM, A2 ; START OF WORK RAM (PAST STACK) MOVE.L #(EndRAM-BeginRAM),D0 ;BYTES TO ZERO CLR.L D1 ZERO RAM: MOVE.B D1, (A2) + ;ZERO MEMORY SUBQ.L #1,D0 BNE ZERO RAM loop: LEA Prompt, A2 ; Show CR, LF, '>' BSR PRINT\_STRING CLR.L  $\overline{D1}$  ; Just to be on the safe side BSR GETCHAR ;Get a menu character (WITH ECHO) AND.B #\$7F,D1 ;Just to be safe, strip any potential parity bit BSR TOUPPER ;Lower case to Upper case for lookup table CMP.B #'A',D1 BLT ERR CMP.B #'Z',D1 BGT ERR SUB.B #'A',D1 LSL.L #2,D1 ;X4 for offset into table LEA ctable, A2 ; Start of cmd table MOVE.L (A2,D1),A3 ;Add X4 offset JMP (A3) ;---------------------------------------------------------------------------------------------- ------- ERR: CMP.B #CR, D1 ; If CR just return BEQ loop MOVE.L  $DI$ ,  $-(A7)$  ; > Save D1 LEA BadCmdMsg, A2 ; Non menu selection BSR PRINT\_STRING MOVE.L  $(\overline{A}7) + D7$  ; Put D1 in D7 BSR PUTLONG\_D7 LEA H\_MSG\_CRLF, A2  $\;$  ; H, then CR, LF BSR PRINT\_STRING BRA loop ; Back to start for next command ;---------------------------------------------------------------------------------------------- -------- SHOW MENU: ;Display this monitors commands on CRT LEA Menu, A2 ; Menu string BSR PRINT\_STRING BRA loop ; Back to start for next command ;---------------------------------------------------------------------------------------------- -------- MEM MAP: MOVE.L #0,A3 ; A Command. Do Memory Map. Pointer to RAM area A3=0 NEWLINE: BSR CRLF MOVE.L A3,D7 BSR PUTLONG D7 ; Print long value of D7 MOVE.L #64, D3 ;64 characters across per line MOVE.L #\$FFFFFFFFF, D5 MOVE.B #BLANK,D1 BSR PUTCHAR START1: MOVE.L (A3), D1 ; Is there RAM/ROM there

NOT.L D1 MOVE.L D1, (A3) ; See if we can flip bits MOVE.L (A3),D6 CMP.L D1, D6 BNE NOT\_RAM NOT.L D1 ;Put back origional data  $MOVE.L$  D1,  $(A3)$ MOVE.B #'R',D1 BRA DONE\_TEST NOT RAM: MOVE.L (A3), D1 ; Is there RAM/ROM there CMP.L D5,D1 ;Chances are it is empty if FFFFF's! BEQ EMPTY MOVE.B #'p',D1 BRA DONE\_TEST EMPTY: MOVE.B #'.', D1 DONE TEST: BSR PUTCHAR ADD.L #\$2000,A3 ;No matter what point to next 2K byte section SUBQ.L #1,D3 TST.L D3 ;Have we done 32X2 characters across BEQ NEWLINE MOVE.L A3,D4 CMP.L #\$00FE0000,D4 ;Have we done all the RAM area BLE START1 BRA LOOP ; Back to start of menu ;---------------------------------------------------------------------------------------------- ------- DISPLAY RAM: ;D Command. Display Bytes in RAM BSR GETLONG D7 ;Get start address CMP.B  $\#', \neg, D2$ ; Is it valid BNE ERROR MOVE.L D7, A3 ; Save in A3 BSR GETLONG D7 ; End address CMP.B #CR,D2 ;Is it valid BNE ERROR MOVE.L D7, A4 ; Save in A4 CMP.L A3,A4 BEQ LOOP ; If the same nothing to display BGE PARMS\_OK MOVE.L A3, A5 ; Else swap values MOVE.L A4,A3 MOVE A5, A4 PARMS OK: ADD.L #1,A4 ;End + 1 PARMS OK5: MOVE.L  $A3, - (A7)$  ; Save A3 MOVE.L  $A4, - (A7)$  ; Save A4 PARMS OK2: BSR CRLF ;New line MOVE.L A3,D7 BSR PUTLONG D7 ; Show current address BSR SPACE MOVE.B #16,D4 ;Count of characters across PARMS OK1: MOVE.B (A3), D6 ;Get RAM byte to D6 BSR PUTBYTE D6 ; Show Byte value

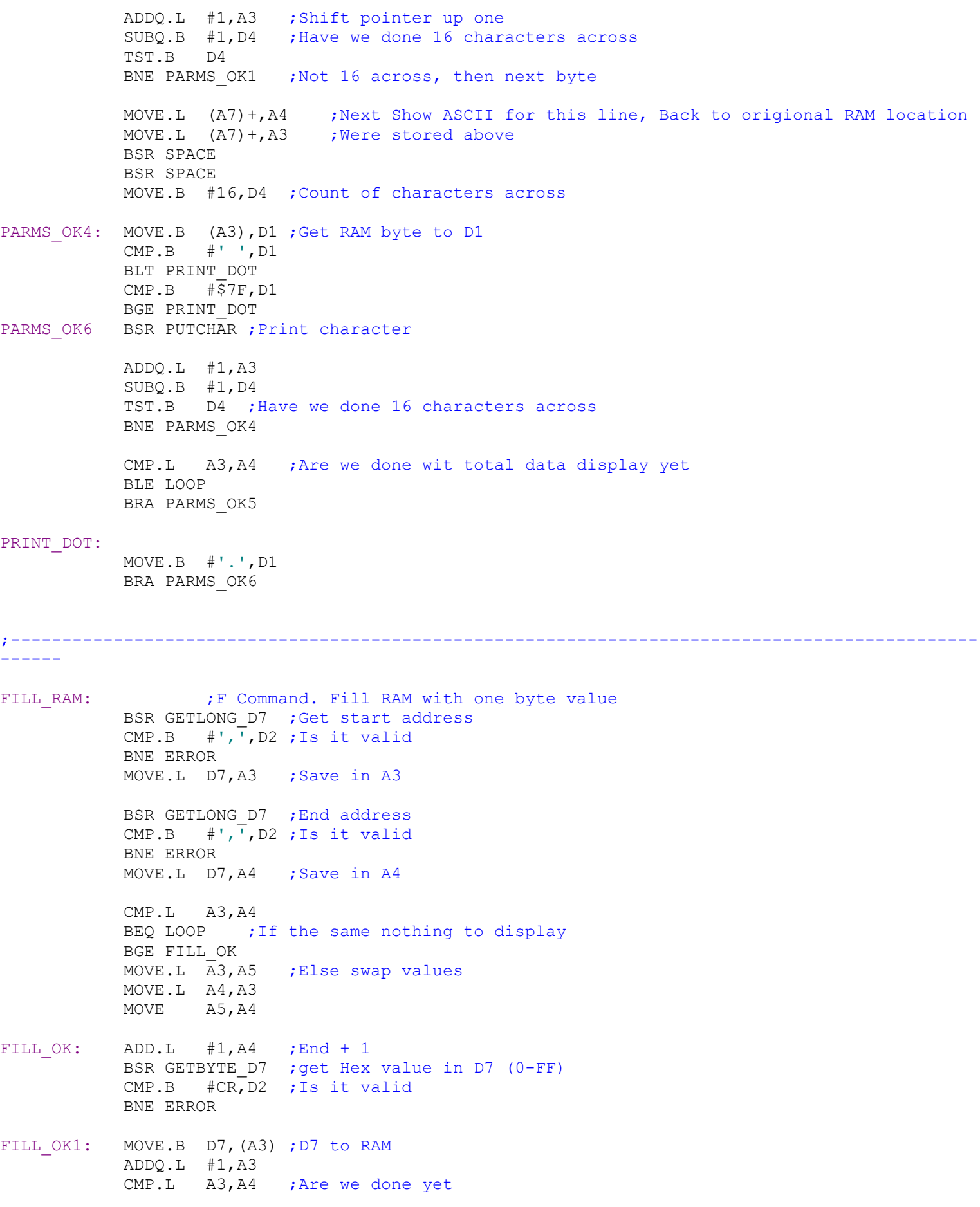

;---------------------------------------------------------------------------------------------- ------ SUBS\_RAM: ;S Command. Substitute RAM with one byte values BSR GETLONG D7 ; Get start address CMP.B #CR,D2 ;Is it valid BNE ERROR MOVE.L  $D7, A3$  ;--- Save in A3 (also leave in A7) SUBS RAM2: BSR CRLF ;New line MOVE.L A3,D7 BSR PUTLONG D7 ; Show current address MOVE.B #BLANK,D1 BSR PUTCHAR MOVE.B #8,D4 ;Count of characters across SUBS RAM3: MOVE.B (A3),D6 BSR PUTBYTE D6 ; Display current byte BSR GETBYTE D7 ; Get new Hex value in D7 (0-FF) CMP.B  $\#ES\overline{C}$ , D2 ; If ESC then we are done BEQ LOOP CMP.B #CR,D2 ;Also CR we are done BEQ LOOP TST.B D3 ;Is byte count = 0 from GETBYTE\_D7 above then no update BEQ SUBS RAM1 ; Is already on screen MOVE.B D7, (A3) ; Substitute in the byte BRA SUBS\_RAM4 SUBS RAM1: MOVE.B #' ',D1 BSR PUTCHAR BSR PUTCHAR SUBS\_RAM4: BSR PUTCHAR ADDQ.L #1, A3 ;Next byte SUBQ.B #1,D4 BNE SUBS\_RAM3 BRA SUBS\_RAM2 ;---------------------------------------------------------------------------------------------- ------ MOVE RAM:  $;M$  Command. Move RAM BSR GETLONG D7 ;Get start address CMP.B #',',D2 ;Is it valid BNE ERROR MOVE.L D7, A3 ; Save in A3 BSR GETLONG D7 ; End address CMP.B #',',D2 ;Is it valid BNE ERROR MOVE.L D7, A4 ; Save in A4 CMP.L A3,A4

BEQ LOOP ; If the same nothing to display BGE MOVE\_OK MOVE.L  $\overline{A}3, A5$  ; Else swap values MOVE.L A4,A3 MOVE A5,A4 MOVE OK: ADD.L  $#1, A4$  ; End + 1 BSR GETLONG D7 ; End address CMP.B  $\#CR$ , D2 ; Is it valid BNE ERROR MOVE.L D7, A5 ; Save in A5 MOVE  $OK1$ : MOVE.B  $(A3) +$ ,  $(A5) +$ CMP.L A3,A4 BGE MOVE\_OK1 BRA LOOP ;---------------------------------------------------------------------------------------------- ------ QUERY\_PORT: CLR.L D1 ;Just to be on the safe side BSR GETCHAR ;get a menu character BSR TOUPPER ;Lower case to Upper case CMP.B #'I',D1 ;Is it a port input request BEQ QUERY\_IN  $CMP.B$  #<sup>T</sup>O', D1 ; Is it a port output request BEQ QUERY\_OUT BRA ERROR ; Must be an error QUERY IN: BSR GETLONG D7 ;Get (Byte only) Port Hex value in D7 (0-FF) TST.B D3 ; Byte count > 0 BEQ LOOP CMP.B #ESC,D2 ;If ESC then we abort BEQ LOOP CMP.B #CR,D2 ;If CR then we also abort BNE ERROR MOVE.B D7, D6 ; store in D6 (also in D7) LEA PortMsg, A2 ; 'Port xx' BSR PRINT\_STRING BSR PUTBYTE D6 ; Display Port value  $Mover. B$   $# 'H'$ ,  $D1$ ;  $'H'$ BSR PUTCHAR MOVE.B  $#' = '$ , D1 ;  $' = '$ BSR PUTCHAR MOVE.L #\$00FF0000,D6 ;Point to Port RAM area OR.B D7, D6 ; OR in the hardware value MOVE.L D6, A2 ; A2 now has port address MOVE.B (A2),D6 ;Get value at port BSR PUTBYTE D6 ; Display Byte value MOVE.B #'H',D1 ;'H' BSR PUTCHAR MOVE.B #' ',D1 ;' ' BSR PUTCHAR MOVE.B #'(',D1 ;'(' BSR PUTCHAR BSR PUTBITS\_D6 MOVE.B  $\#$ ')<sup>'</sup>, D1 ; ')'

BSR PUTCHAR BRA LOOP

QUERY OUT: BSR GETLONG D7 ;Get Port value (value in D7, 0-FFFF) TST.B D3 ; Byte count > 0 BEQ LOOP CMP.B #ESC,D2 ;If ESC then we abort BEQ LOOP CMP.B #',',D2 ;If CR then we also abort BNE ERROR MOVE.L D7,D4 ;<<< Store (WORD) port # in D4 BSR GETBYTE D7 ;Get data in D7 (0-FF) TST.B  $D3$ , Byte count > 0 BEQ LOOP CMP.B #ESC,D2 ;If ESC then we are done BEQ LOOP CMP.B #CR,D2 ;If CR then we are done BNE LOOP MOVE.L D7,D5 ;<<< Store data (BYTE) to send to port in D5 LEA PortMsg2, A2 ; 'Send to Port xxxx' BSR PRINT\_STRING MOVE.L D4,D6 BSR PUTWORD D6 ; Display Port value (as a word)  $Mover.B$   $#'H', D1$ ;'H' BSR PUTCHAR MOVE.B  $#' - '$ , D1;  $' - '$ BSR PUTCHAR MOVE.B #'>',D1 ;'>' BSR PUTCHAR MOVE.B D5,D6 BSR PUTBYTE D6 ; Display Byte value  $Mover.B$   $\#'H'$ ,  $D1$  ;  $'H'$ BSR PUTCHAR MOVE.L #\$00FF0000,D6 ;Point to Port RAM area OR.B D4, D6 ; OR in the hardware value MOVE.L D6, A2 ; A2 now has port address MOVE.B D5, (A2) ; Send actual data to port BRA LOOP ;---------------------------------------------------------------------------------------------- ------- ASCII RAM:  $;T$  Command. Display ASCII in RAM BSR GETLONG D7 ;Get start address CMP.B  $#', \overline{',}$  D2 ; Is it valid BNE ERROR MOVE.L D7, A3 ; Save in A3 BSR GETLONG D7 ; End address CMP.B #CR, D2 ; Is it valid BNE ERROR MOVE.L D7, A4 ; Save in A4 CMP.L A3,A4 BEQ LOOP ; If the same nothing to display

BGE ASCII\_OK MOVE.L  $\overline{A3}$ , A5 ; Else swap values MOVE.L A4,A3 MOVE A5, A4 ASCII OK: BSR CRLF ;New line MOVE.L A3,D7 BSR PUTLONG D7 ; Show current address MOVE.B #BLANK,D1 BSR PUTCHAR MOVE.B #32,D4 ;Count of characters across ASCII OK1: MOVE.B (A3), D1 ;Get RAM byte to D6 CMP.B #' ',D1 BLT UNPRINTABLE CMP.B #\$7F,D1 BGE UNPRINTABLE ASCII OK2: BSR PUTCHAR SUBQ.B #1,D4 ;Have we done 64 characters across TST.B D4 BEQ ASCII\_OK ADDQ.L #1,A3 CMP.L A3,A4 ;Are we done yet BLE LOOP BRA ASCII\_OK1 UNPRINTABLE: MOVE.B #'.',D1 BRA ASCII\_OK2 ;---------------------------------------------------------------------------------------------- ------ VERIFY RAM: ;M Command. Verify two RAM locations have the same data BSR GETLONG D7 ; Get start address CMP.B #',',D2 ;Is it valid BNE ERROR MOVE.L  $D7, A3$  ;--- Save in A3 BSR GETLONG D7 ; End address CMP.B #',',D2 ;Is it valid BNE ERROR  $MOVE.L$  D7, A4 ;--- Save in A4 CMP.L A3,A4 BEQ LOOP ; If the same nothing to display BGE VERIFY\_OK MOVE.L  $A3, A5$  ; Else swap values MOVE.L A4,A3 MOVE A5,A4 VERIFY OK: ADD.L  $#1, A4$  ; End + 1 BSR GETLONG D7 ; End address CMP.B  $\overline{\text{tCR}}$ , D2 ; Is it valid BNE ERROR MOVE.L  $D7, A5$  ;--- Save in A5 VERIFY OK1: CMP.B  $(A3) +$ ,  $(A5) +$ BNE BAD\_MATCH VERIFY OK2: CMP.L A3,A4 ;Are we done yet BGE VERIFY\_OK1

BRA LOOP BAD MATCH: BSR CRLF ;New line MOVE.L A3,D7 SUBQ.L #1,D7 ;Backup to problem MOVE.L D7,A3 BSR PUTLONG D7 ; Show first address MOVE.B #BLANK,D1

BSR PUTCHAR  $Move.B (A3) + D6$ BSR PUTBYTE\_D6 MOVE.B #BLANK,D1

> BSR PUTCHAR BSR PUTCHAR

MOVE.L A5,D7 SUBQ.L #1,D7 ;Backup to problem MOVE.L D7,A5 BSR PUTLONG D7 ; Show first address MOVE.B #BLANK,D1 BSR PUTCHAR MOVE.B  $(A5) + D6$ BSR PUTBYTE\_D6 BSR CRLF BRA VERIFY\_OK2

;---------------------------------------------------------------------------------------------- ------

ECHO ASCII: ; F Command. Get ASCII typed on keyboard and display on Console LEA ECHO MSG, A2 ; "Will echo each keyboard char on screen" BSR PRINT STRING BSR CRLF ; New line ECHO2: CLR.L D1 ; Just to be on the safe side BSR GETCHAR ; get a character CMP.B #ESC,D1 ;If ESC then we abort BEQ LOOP CMP.B #CR,D1 ;If CR then we also abort BEQ LOOP CMP.B #' ',D1 BLT NOASCII CMP.B #\$7F,D1 BGE NOASCII ECHO1: BSR PUTCHAR ;Echo character BRA ECHO2 NOASCII: MOVE.B #'.',D1 BRA ECHO1 ;---------------------------------------------------------------------------------------------- ------ GOTO RAM:  $;$  ;G Command . Go to a location in RAM and start from there. BSR GETLONG D7 ;Go to address in D7  $CMP.B$  #CR, D2 ; Is it valid BNE ERROR

MOVE.L D7, A3 ; Save in A3 JMP (A3) ; That's all there is to it!

;---------------------------------------------------------------------------------------------- ------ HEX MATH: ;H Command. Add/subtract two hex mumbers. BSR GETLONG D7 ;Get First number CMP.B #',',D2 ;Is it valid BNE ERROR MOVE.L D7, D4 ; Save in D4 BSR GETLONG D7 ; Get second number CMP.B  $#CR$ , D2 ; Is it valid BNE ERROR MOVE.L D7, D5 ; Save in D5 MOVE D7,D6 LEA HEX Data, A2 ; Hex data = string BSR PRINT STRING ADD.L D7, D6 :Total in D6 MOVE.L D6, D7 BSR PUTLONG\_D7 LEA HEX Data2, A2 ; Difference = BSR PRINT STRING  $SUB.L$   $D4, D5$ MOVE.L D5,D7 BSR PUTLONG\_D7 LEA H\_MSG\_CRLF, A2 ;'H' BSR PRINT\_STRING BRA LOOP ;---------------------------------------------------------------------------------------------- ------ TEST INTS:  $\cdot$  ;L Command setup interrupt vectors in RAM 0 -- 400H BSR LOW\_RAM\_INITILIZE ; Make it a callable routine for later use. LEA INTS\_DONE\_MSG, A2 ; 'Interrupt vectors in RAM (0-400H) initilized' BSR PRINT STRING MOVE.W #\$2000, SR ;Allow ALL INTERRUPTS, SUPERVISOR MODE INT LOOP: MOVE.B #'.',D1 ;Continously print ....... BSR PUTCHAR ;Echo character BSR GETSTAT ; Is there a keyboard character ready BEQ INT\_LOOP BSR GETCHAR ;Get a keyboard character CMP.B #ESC,D1 ;ESC to abort test BEQ INT\_LOOP1 BSR TOUPPER ;Lower case to Upper case BSR PUTCHAR BRA INT\_LOOP INT LOOP1: MOVE.W #\$2700,SR ;MASK OFF INTERRUPTS BSR CRLF BRA START ; Reload Monitor

LOW\_RAM\_INITILIZE: MOVE.L #\$8,A2 ;Skip (Reset vectors) STACK & ADDRESS vectors etc.

LEA BUS ERROR, A3 ;8H = BUS ERROR MOVE.L  $\overline{A}$ 3, (A2) + LEA ADDRESS ERROR, A3 ; CH = ADDRESS MOVE.L  $A3$ ,  $(A2)$  + LEA ILLEGAL\_ERROR,A3 MOVE.L  $A3$ ,  $(A2)$  + LEA ZERO ERROR, A3 MOVE.L  $A3$ ,  $(A2)$  + LEA ILLEGAL\_ERROR,A3 MOVE.L  $A3, (A2)$  + LEA ILLEGAL\_ERROR,A3 MOVE.L  $A3$ ,  $(A2)$  + LEA PRIVILEGE\_ERROR,A3 MOVE.L  $A3$ ,  $(A2)$  + LEA TRACE\_ERROR,A3 MOVE.L  $A\overline{3}$ , (A2) + MOVE.L #\$28,A2 ;General Error, Starting at 1010 Illegal Opcode LEA ABORTE, A3 ; Use default Error message  $INT0: MOVE.L A3, (A2) +$  CMPA.L #\$60,A2 ;Continue up to Spurious Interrupt (60H) BMI.S INIT0 LEA SPURIOUS INT, A3 ; Spurious Interrupt vector MOVE.L  $A3$ ,  $(A2)$  + LEA L1 INTERRUPT, A3 ; Hardware Interrupts  $Move.L A3, (A2) +$ LEA L2 INTERRUPT, A3 MOVE.L  $\overline{A3}$ , (A2) + LEA L3 INTERRUPT, A3 MOVE.L  $A3$ ,  $(A2)$  + LEA L4 INTERRUPT, A3 MOVE.L  $A3$ ,  $(A2)$  + LEA L5\_INTERRUPT, A3 MOVE.L  $A3$ ,  $(A2)$  + LEA L6 INTERRUPT, A3 MOVE.L  $A3$ ,  $(A2)$  + LEA L7 INTERRUPT, A3 MOVE.L  $A3$ ,  $(A2)$  + IFEQ SIMMULATOR ; If SIMMULATOR = 0, i.e. we are in S100 or ROM mode, write this, else skip LEA TRAPS, A3 ;16 Trap vectors INIT1:  $Move.L A3, (A2) +$ CMPA.L #\$CO, A2 ; Up to COH BMI.S INIT1 ENDC MOVE.L #\$C0,A2 ;Just to be sure we are at the correct place LEA ABORTE, A3 ; Use default Error message INIT2: MOVE.L A3, (A2) + ; INITIALIZE VECTORS CMPA.L #\$400,A2 ;Up to end of all vectors (3FFH) BMI.S INIT2 RTS ;All Done ;Below are the error messages BUS ERROR: MOVEM.L D0-D7/A0-A6,-(A7) ;SAVE ALL REGISTERS LEA BUS ERROR MSG, A2 BSR PRINT\_STRING MOVEM.L  $(\overline{A7})$  +, D0-D7/A0-A6 ; POP ALL REGISTERS

RTE

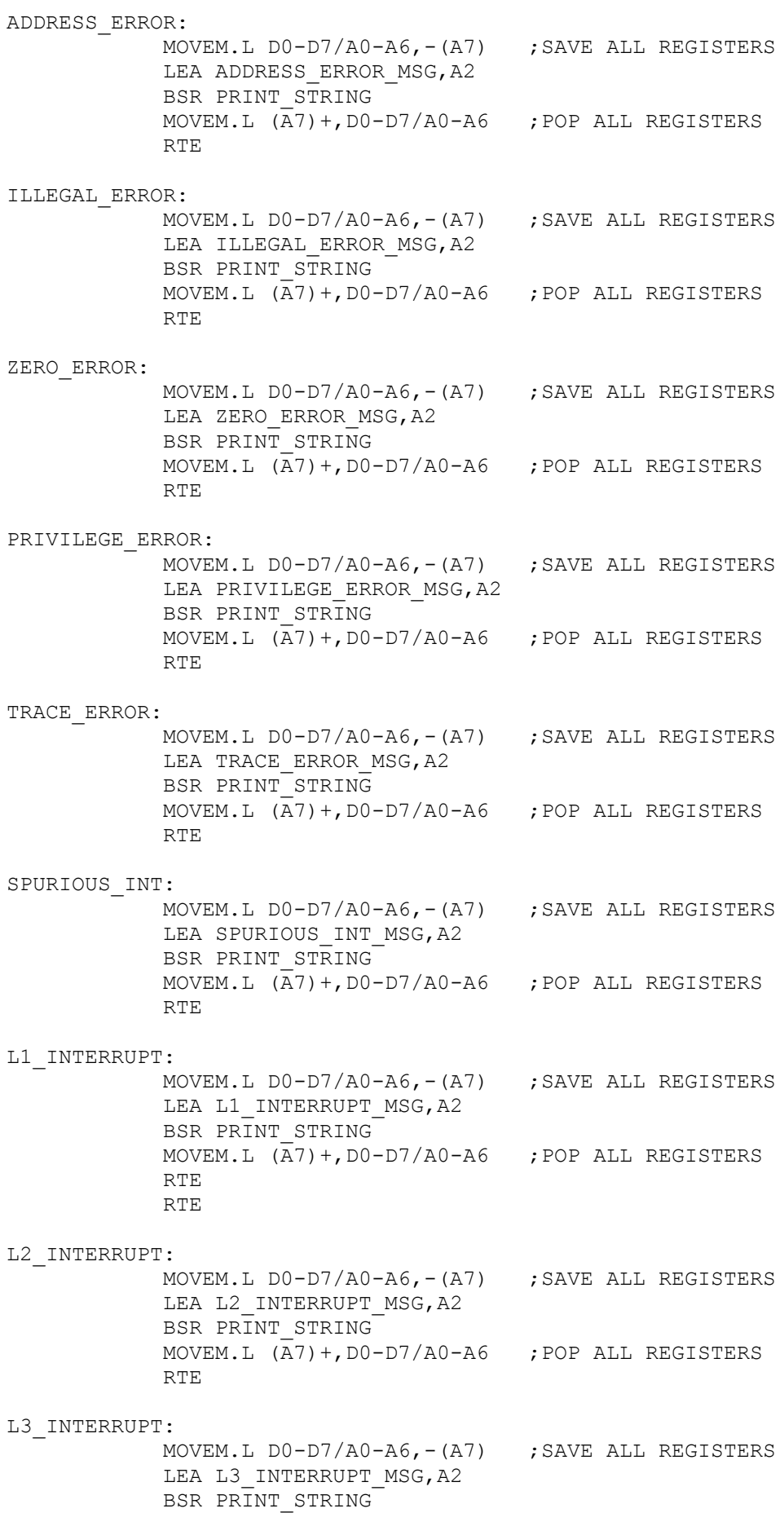

MOVEM.L  $(A7)$  +, D0-D7/A0-A6 ; POP ALL REGISTERS

## $L4$ <sup>INT</sup>

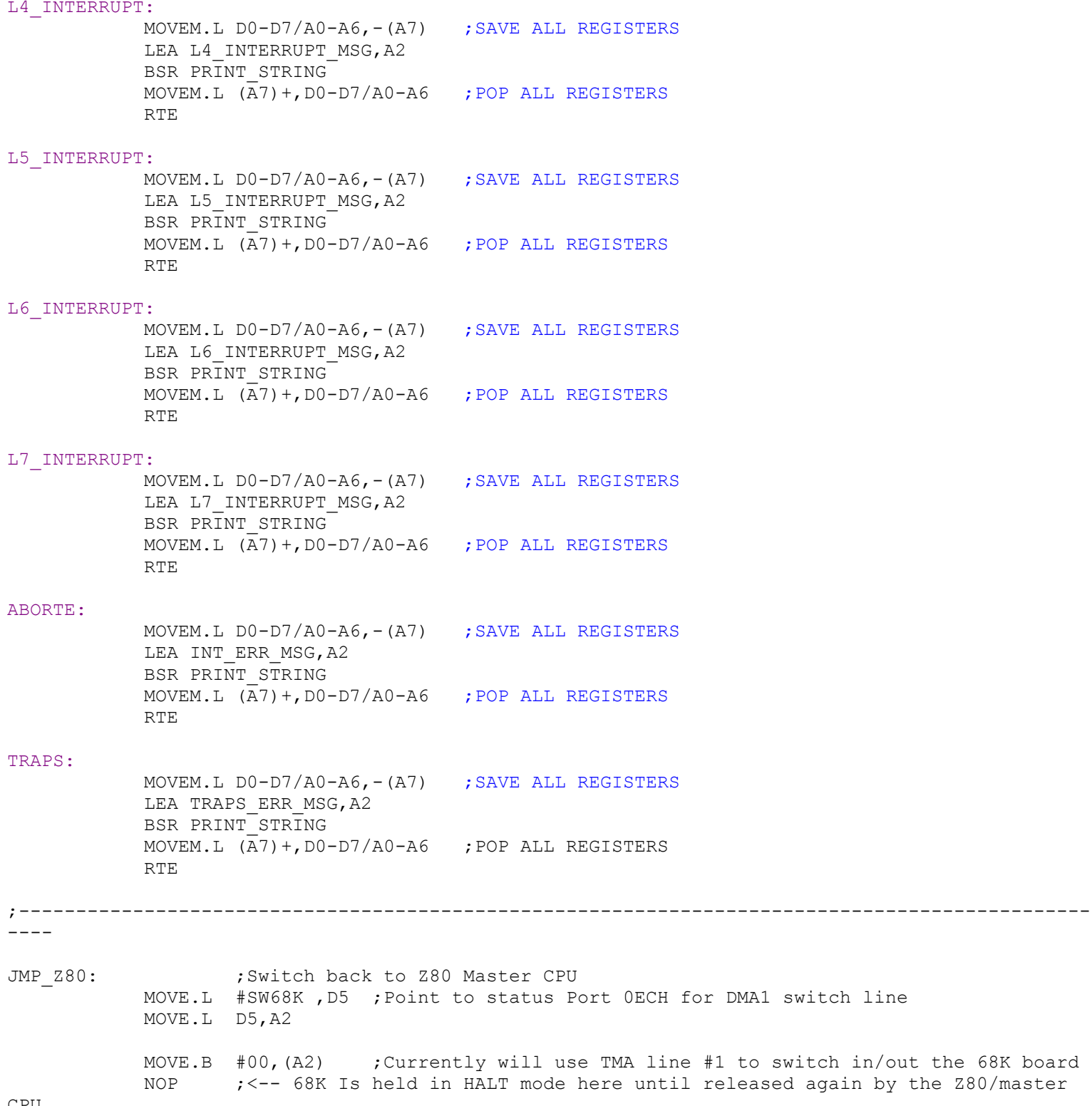

CPU

----

NOP NOP NOP

BRA LOOP

## ;---------------------------------------------------------------------------------------------- ----

LEA SIGNALS MSG, A2 ; Put CPU in hardware loop to test (pDBIN or pWR\*), Enter test RAM Location: BSR PRINT\_STRING BSR GETLONG D7 ;Get RAM location TST.B D3 ; Byte count > 0 BEQ LOOP CMP.B #ESC,D2 ;If ESC then we abort BEQ LOOP CMP.B #CR,D2 ;If not CR then we also abort BNE ERROR MOVE.L D7,A3 ;Store in A3 (also in D7) LEA Menu 1or2 MSG, A2 ; Enter 1=pDBIN, 2=pWR\* : BSR PRINT STRING CLR.L D1 ; Just to be on the safe side BSR GETCHAR ;get a menu character BSR TOUPPER ;Lower case to Upper case CMP.B #'1',D1 ;Is it a pDBIN request BEQ DBIN\_TEST CMP.B #'2',D1 ;Is it a pWR\* request BEQ WR\_TEST BRA ERROR ; Must be an error DBIN TEST: MOVE.B #CR,D1 ;Read test pDBIN BSR PUTCHAR MOVE.B #LF,D1 BSR PUTCHAR MOVE.B #'r',D1 BSR PUTCHAR DBIN TEST1: MOVE.W (A3), D2 MOVE.W (A3), D2 MOVE.W (A3), D2 MOVE.W (A3), D2 MOVE.W (A3), D2 MOVE.W (A3), D2 MOVE.W (A3), D2 MOVE.W (A3), D2 MOVE.W (A3), D2 MOVE.W (A3),D2 BRA DBIN TEST1 ; Must Hit Reset button to abort WR TEST: MOVE.W #\$AAAA, D2 ; Write test pWR\* MOVE.B CR,D1 BSR PUTCHAR MOVE.B #LF,D1 BSR PUTCHAR MOVE.B #'w',D1 BSR PUTCHAR WR TEST1: MOVE.W D2, (A3) MOVE.W D2,(A3) MOVE.W D2,(A3)  $Move.W D2, (A3)$ MOVE.W D2,(A3)  $MOVE.W D1, (A3)$ MOVE.W D2,(A3)

 $MOVE.W$  D2,  $(A3)$  $MOVE.W D2, (A3)$ MOVE.W D2,(A3) BRA WR\_TEST1 ; Must Hit Reset button to abort

PATCH: ;  $\gamma$  Command, Quick patch to move RAM 4000H-9000H to F4000H & JUMP to it LEA PATCH MSG, A2 ; "Moving Code 4000H-9000H to F4000H, Then jump to that location" BSR PRINT STRING ; The CPM3/Z80 SID program will place any test .bin file from a disk to 4000H ;in RAM (no matter what its final ORG is). MOVE.L #\$4000,A3 ;This command will then move test versions of this monitor (or any other MOVE.L #\$F4000,A5 ;program) up out of the way to F4000H and execute it from there. MOVE.L #\$8000,D1 ;This shold be large enough for a monitor copy PATCH1: MOVE.B (A3) +, (A5) + SUBQ.L #1,D1 BNE PATCH1 JMP Patch RAM ; Jump to this loction ;\*\*\*\*\*\*\*\*\*\*\*\*\*\*\*\*\*\*\*\*\*\*\*\*\*\*\*\*\*\*\*\*\*\*\*\*\*\*\*\*\*\*\*\*\*\*\*\*\*\*\*\*\*\*\*\*\*\*\*\*\*\*\*\*\*\*\*\*\*\*\*\*\*\*\*\*\*\*\*\*\*\*\*\*\*\*\*\*\*\*\*\*\*\* \*\*\*\*\*\*\*\*\*\*\*\* ; Module to Test and diagnose the www.S100Computers.com IDE Board Normally the DMA buffers will reside in the RAM on the 68K board itself at 00FD9000H ; ;\*\*\*\*\*\*\*\*\*\*\*\*\*\*\*\*\*\*\*\*\*\*\*\*\*\*\*\*\*\*\*\*\*\*\*\*\*\*\*\*\*\*\*\*\*\*\*\*\*\*\*\*\*\*\*\*\*\*\*\*\*\*\*\*\*\*\*\*\*\*\*\*\*\*\*\*\*\*\*\*\*\*\*\*\*\*\*\*\*\*\*\*\*\* \*\*\*\*\*\*\*\*\*\*\*\* MY\_IDE: LEA DISPLAY\_FLAG,A2 ;Do we have detail sector data display flag on or off MOVE.B  $SFF, (A2)$  ; Set default to detailed sector display BSR CLEAR ID BUFFER ; Clear ID Buffer BSR SET DRIVE A ; Select the first Drive/CF card ; BSR IDEinit ;Initialize the board and drive 0. If there is no drive abort BEQ INIT1\_OK LEA INIT 1 ERROR, A2 BSR PRINT STRING BRA LOOP INIT1\_OK: BSR SET DRIVE B ; Select the second Drive/CF card (Do not mess with CPM Drive 0) ; BSR IDEinit ;Initialize drive 1. If there is no drive abort BEQ INIT2\_OK BSR CLEAR ID BUFFER ; Clear ID Buffer LEA INIT 2 ERROR, A2 ; Warn second IDE drive did not initilize BSR PRINT\_STRING INIT2\_OK:

BSR SET DRIVE A ; Back to first drive/CF Card

; BSR DRIVE ID ; Get the drive 0 id info. If there is no drive just abort ; BEQ INIT3\_OK LEA BAD\_DRIVE,A2 BSR PRINT\_STRING ; BRA LOOP INIT3 OK: ;Set default position will be first sector block LEA IDE\_Buffer+12,A2 CMP.W  $#0$ , (A2) ; Is it non zero BNE INIT4 OK ; If there are zero sectors then something wrong LEA BAD DRIVE, A2 ; "Error obtaining first Drive ID" BSR PRINT\_STRING ; BRA LOOP INIT4 OK: CLR.B (RAM\_SEC) ;Sec 0 MOVE.B  $#0$ , (RAM TRK) ;Track 0 LEA IDE\_BUFFER,A4 MOVE.L A4,(RAM\_DMA) ; BSR IDEinit ;For some reason this need to be here after getting the drive ID. ;otherewise sector #'s are off by one! (Probably because on non-LBA reads) BSR WR LBA ; Update LBA on "1st" drive ;------------- MAIN IDE DRIVE DIAGNOSTIC MENU --------------------------- IDE LOOP: LEA IDE SIGNON0, A2 ; List IDE command options BSR PRINT\_STRING CMP.B #0, (CURRENT IDE DRIVE) BNE SIGN\_B LEA CURRENT MSG A, A2 BRA IDE LOOP0 SIGN\_B: LEA CURRENT\_MSG\_B,A2 IDE\_LOOP0: BSR PRINT\_STRING CMP.B #0, (DISPLAY FLAG) ; Do we have detail sector data display flag ON or OFF BNE IDE\_LOOP1 LEA IDE SIGNON1, A2 ; "ON" BRA IDE\_LOOP2 IDE\_LOOP1: LEA IDE SIGNON2, A2 ; "OFF" IDE\_LOOP2: BSR PRINT\_STRING LEA IDE SIGNON3, A2 ; List IDE command options BSR PRINT\_STRING BSR DISPLAY POSITION ; Display current Track, sector, head# BSR CRLF LEA IDE MENU CMD, A2 ; Enter a command BSR PRINT\_STRING BSR GETCHAR ;Get a command from Console

CMP.B #ESC,D1 ;Abort if ESC BNE NOT\_ESC BRA START ; Back to start of Monitor NOT ESC: BSR TOUPPER ; Lower case to Upper case IFNE SIMMULATOR ; If SIMMULATOR = 1 BSR PUTCHAR ;Echo character ENDC CMP.B #'A',D1 BLT ERR CMP.B #'Z',D1 BGT ERR SUBI.B #'A',D1 LSL.L #2, D1 ; X4 for offset into table LEA IDE TABLE, A2 ; Start of cnd table MOVE.L (A2,D1),A3 ;Add in X4 offset JMP (A3) ; INDIVIDUAL IDE DRIVE MENU COMMANDS ;---------------Select Drive/CF card ------------------------------------------ SET DRIVE A: ;Select First Drive LEA IDE SEL A, A2 ; Say so BSR PRINT\_STRING CLR.B D1 SELECT\_DRIVE: MOVE.B D1,CURRENT\_IDE\_DRIVE MOVE.B D1, (IDEDrivePort) ; Select Drive 0 or 1 BSR CRLF BRA IDE LOOP ; Back to IDE Menu SET DRIVE B: ;Select Drive 1 LEA IDE SEL  $B$ , A2 ; Say so BSR PRINT STRING MOVE.B #1,D1 JMP SELECT\_DRIVE ;--------------- Do the IDEntify drive command, and display the IDE Buffer -----------DRIVE\_ID: BSR IDEwaitnotbusy BGE L\_5 CLR D1 SUBQ.B #1,D1 ;NZ if error RTS ;If Busy return NZ L 5: MOVE.B #COMMANDid, D4 MOVE.B #REGcommand, D5 BSR IDEwr8D ; Issue the command BSR IDEwaitdrq ;Wait for Busy=0, DRQ=1 BGE L\_6 BRA SHOWerrors L 6: CLR.B D6 ;256 words LEA IDE Buffer, A4 ; Store data here BSR MoreRD16 ; Get 256 words of data from REGdata port to IDE Buffer LEA msgmdl, A2 ; Print the drive's model number BSR PRINT\_STRING

LEA IDE Buffer+52,A2 MOVE.B #10,D3 ;Character count in words BSR Print ID Info ; Print [A2], [D3] X 2 characters BSR CRLF ;print the drive's serial number LEA msgsn,A2 BSR PRINT\_STRING LEA IDE\_Buffer+20,A2 MOVE.B #5,D3 ;Character count in words BSR Print\_ID\_Info BSR CRLF ;PRINT\_STRING the drive's firmware revision string LEA msgrev,A2 BSR PRINT\_STRING LEA IDE Buffer+46,A2 MOVE.B  $+2, D3$ BSR Print ID Info ; Character count in words BSR CRLF ;Print the drive's cylinder, head, and sector specs LEA msgcy,A2 BSR PRINT\_STRING LEA IDE Buffer+2, A2 BSR Print\_ID\_Hex LEA msghd, A2 BSR PRINT\_STRING LEA IDE Buffer+6,A2 BSR Print\_ID\_Hex LEA msgsc,A2 BSR PRINT\_STRING LEA IDE Buffer+12, A2 BSR Print\_ID\_Hex BSR CRLF BSR CRLF CLR.B D3 ;Ret Z BRA IDE LOOP ; Back to IDE Menu Print\_ID\_Info: ADDQ.L #1,A2 MOVE.B (A2),D6 ;Text is stored high byte then low byte BSR PUTBYTE\_D6  $MOVE.B - (A2)$ , D6 BSR PUTBYTE\_D6 ADDQ.L #2,A2 SUBQ.B #1,D3 BNE Print ID Info RTS ; Print a 16 bit number in RAM located @ [A2] Print\_ID\_Hex: ADDQ.L #1,A2 ;(Note Special Low Byte First. Used only for Drive ID) BSR PUTBYTE\_D6  $Move.B - (A2), D6$ BSR PUTBYTE\_D6 RTS ;-------------- Read the current selected sector (based on LBA) to the IDE Buffer READ\_SEC: LEA IDE\_BUFFER,A4 MOVE.L A4, (RAM DMA) ; DMA initially to IDE Buffer BSR READSECTOR

BEQ Main1B BSR CRLF ; Here if there was a problem BRA IDE LOOP ; Back to IDE Menu Main1B: LEA msqrd, A2 ; Sector read OK BSR PRINT\_STRING MOVE.B (DISPLAY FLAG), D1 ; Do we have detail sector data display flag on or off OR.B  $DI$ ,  $DI$  ;  $NZ = on$ BNE SHOW\_SEC\_RDATA BSR CRLF BRA IDE LOOP ; Back to IDE Menu SHOW\_SEC\_RDATA: LEA IDE\_BUFFER,A4 MOVE.L A4, (RAM DMA) ; DMA initially to IDE Buffer BSR DISPLAY\_SEC LEA CR\_To\_Continue, A2 BSR PRINT STRING BSR GETCHAR BSR CRLF BRA IDE LOOP ; Back to IDE Menu ;----------------- Write the current selected sector (based on LBA) from the IDE Buffer WRITE\_SEC: LEA CONFIRM WR MSG, A2 ; Are you sure? BSR PRINT\_STRING BSR GETCHAR BSR TOUPPER CMP.B #'Y',D1 BEQ WR\_SEC\_OK1 BSR CRLF ; Here if there was a problem BRA IDE LOOP ; Back to IDE Menu WR\_SEC\_OK1: LEA IDE\_BUFFER,A4 MOVE.L A4, (RAM DMA) ; DMA initially to IDE Buffer BSR WRITESECTOR ; Will write whatever is in the IDE Buffer BEQ Main2B BSR CRLF ; Here if there was a problem BRA IDE LOOP ; Back to IDE Menu Main2B: LEA msgrd, A2 ; Sector written OK BSR PRINT\_STRING MOVE.B (DISPLAY FLAG), D1 ; Do we have detail sector data display flag on or off OR.B D1,D1 BNE SHOW\_SEC\_WDATA BSR CRLF BRA IDE LOOP ; Back to IDE Menu SHOW\_SEC\_WDATA: LEA IDE BUFFER, A4 MOVE.L  $AA$ , (RAM DMA) ;DMA initially to IDE Buffer BSR DISPLAY SEC LEA CR To Continue, A2 BSR PRINT\_STRING BSR GETCHAR BSR CRLF BRA IDE LOOP ; Back to IDE Menu

;--------------------- Set a new LBA value from inputted Track/Sec info. Send to drive SET\_LBA: LEA SET LBA MSG, A2 ; Set new LBA and send to drive BSR PRINT\_STRING BSR GEN HEX32 LBA ; Get new CPM style Track & Sector number and put them in RAM at RAM\_SEC & RAM\_TRK BLT main3b ; Ret C set if abort/error BSR WR LBA ; Update LBA on drive main3b: BSR CRLF BRA IDE LOOP ; Back to IDE Menu ;---------------------- Toggle detailed sector display on/off DISPLAY: NOT.B (DISPLAY FLAG) ; Do we have detail sector data display flag on or off BSR CRLF BRA IDE LOOP ; Update menu showing new "D" command ;--------------------- Point current sector to next sector NEXT\_SECT: BSR GET NEXT SECT BNE AT\_END BSR CRLF BRA IDE LOOP ; Back to IDE Menu AT END: LEA AT END MSG, A2 ; Tell us we are at end of disk BSR PRINT\_STRING BSR CRLF BRA IDE LOOP ; Back to IDE Menu ;--------------------- Point current sector to previous sector PREV\_SECT: BSR GET\_PREV\_SECT BNE AT\_START BSR CRLF BRA IDE LOOP ; Back to IDE Menu AT\_START: LEA AT\_START\_MSG,A2 ;Tell us we are at start of disk BSR PRINT\_STRING BSR CRLF BRA IDE LOOP ; Back to IDE Menu ;--------------------- Sequentially read sectors from disk starting at current LBA position SEQ\_SEC\_RD: BSR IDEwaitnotbusy BGE MORE\_SEC BRA SHOWerrors MORE\_SEC: BSR CRLF LEA IDE\_BUFFER,A4 MOVE.L A4, (RAM DMA) ; DMA initially to IDE Buffer MOVE.B #'<',D1 BSR PUTCHAR MOVE.L D7,A4 BSR PUTLONG\_D7 MOVE.B  $\# \rightarrow \top$ , D1 BSR PUTCHAR

BSR READSECTOR ;If there are errors they will show up in READSECTOR BEQ SEQOK LEA CONTINUE MSG, A2 ; If an error ask if we wish to continue BSR PRINT\_STRING BSR GETCHAR BSR TOUPPER CMP.B #ESC,D1 ;Abort if ESC BNE SEQOK BSR CRLF BRA IDE LOOP ; Back to IDE Menu SEQOK: BSR DISPLAY POSITION ; Display current Track, sector, head#  $CMP.B$  #0, (DISPLAY FLAG) ;Do we have detail sector data display flag on or off BEQ MORES2 ;NZ = on LEA IDE BUFFER, A4 MOVE.L A4, (RAM DMA) ; DMA initially to IDE Buffer BSR DISPLAY\_SEC MORES2: BSR GETSTAT ;Any keyboard character will stop display BEQ NO\_WAIT BSR GETCHAR LEA CONTINUE MSG, A2 BSR PRINT\_STRING BSR GETCHAR BSR TOUPPER CMP.B #ESC,D1 BNE NO\_WAIT BSR CRLF BRA IDE LOOP ; Back to IDE Menu NO\_WAIT: BSR GET NEXT SECT ; Point LBA to next sector BEQ MORE SEC ; Note will go to last sec on disk unless stopped BSR CRLF BRA IDE LOOP ; Back to IDE Menu ;--------------- Read N Sectors to disk ;Note unlike the normal sector read, this routine increments the DMA address after each sector read N\_RD\_SEC: LEA READN MSG, A2 BSR PRINT\_STRING BSR GETLONG D7 ; Hex to D7 MOVE.W D7, (SECTOR COUNT) ; Store sector count LEA IDE BUFFER, A4 MOVE.L A4, (RAM DMA STORE) ; DMA initially to IDE Buffer NextRSec: LEA READN MSG, A2 BSR PRINT\_STRING BSR WR LBA ; Update LBA on drive BSR DISPLAY POSITION ; Display current Track, sector, head#

MOVE.L (RAM DMA STORE), D1 ; DMA initially to IDE Buffer MOVE.L D1,(RAM\_DMA) BSR READSECTOR ;Actully, Sector/track values are already updated MOVE.L (RAM\_DMA),D1 MOVE.L D1,(RAM\_DMA\_STORE) SUBQ.W #1, (SECTOR COUNT) BNE NEXT\_SEC\_NRD BSR CRLF BRA IDE LOOP ; Back to IDE Menu NEXT\_SEC\_NRD: BSR GET NEXT SECT BEQ NextRSec LEA AT END MSG, A2 ; Tell us we are at end of disk BSR PRINT\_STRING BSR CRLF BRA IDE LOOP ; Back to IDE Menu ;------------------ Write N Sectors to disk ;Note unlike the normal sector write routine, this routine incriments the DMA address after each write. N\_WR\_SEC: LEA CONFIRM WR MSG, A2 ; Are you sure? BSR PRINT STRING BSR GETCHAR BSR TOUPPER CMP.B #'Y',D1 BEQ WR\_SEC\_OK2 BSR  $CRLF$  ; Here if there was a problem BRA IDE LOOP ; Back to IDE Menu WR\_SEC\_OK2: LEA WRITEN MSG, A2 BSR PRINT\_STRING BSR GETLONG D7 ; Hex to D7 MOVE.W D7, (SECTOR COUNT) ; store sector count LEA IDE\_BUFFER,A4 MOVE.L A4, (RAM DMA STORE) ; DMA initially to IDE Buffer NextWSec: LEA WRITEN MSG, A2 BSR PRINT\_STRING BSR WR LBA ; Update LBA on drive BSR DISPLAY POSITION ; Display current Track, sector, head# MOVE.L (RAM DMA STORE), D1 ; DMA initially to IDE Buffer MOVE.L D1,(RAM\_DMA) BSR WRITESECTOR ;Actully, Sector/track values are already updated MOVE.L (RAM\_DMA),D1 MOVE.L D1,(RAM\_DMA\_STORE) SUBQ.W #1,(SECTOR\_COUNT)

BNE NEXT\_SEC\_NWR BSR CRLF BRA IDE LOOP ; Back to IDE Menu NEXT\_SEC\_NWR: BSR GET NEXT SECT BEQ NextWSec LEA AT END MSG, A2 ; Tell us we are at end of disk BSR PRINT\_STRING BSR CRLF BRA IDE LOOP ; Back to IDE Menu ;-------------- Format current disk FORMAT: CMP.B #0, (CURRENT IDE DRIVE) BNE FORM\_B LEA FORMAT MSG A, A2 BRA FORM\_X FORM B: LEA FORMAT MSG B, A2 FORM X: BSR PRINT STRING LEA CONFIRM WR MSG, A2 ; Are you sure? BSR PRINT\_STRING BSR GETCHAR BSR TOUPPER CMP.B #'Y',D1 BEQ FORMAT\_OK BSR CRLF BRA IDE LOOP ; Back to IDE Menu FORMAT\_OK: MOVE.B #0, (RAM SEC) ; Back to CPM sector 0 MOVE.B #0,(RAM\_TRK) MOVE.W #\$0E5E5,D1 ;First set Sector pattern to E5's BSR RAM\_FILL BSR CRLF NEXT\_FORMAT: MOVE.L IDE\_BUFFER,A4 MOVE.L A4,(RAM\_DMA) BSR WRITESECTOR ; Will return error if there was one BEQ NEXTF1 ; Z means the sector write was OK LEA FORMAT ERR, A2 ; Indicate an error BSR PRINT STRING BSR SHOW TRACK SEC ; Show current location of error BSR CRLF BRA FNEXTSEC3 NEXTF1: CMP.B #0, (RAM SEC) ;Get Current Sector BNE FNEXTSEC2 BSR SHOW\_TRACK FNEXTSEC2: BSR GETSTAT ;Any keyboard character will stop display BEQ FNEXTSEC1 BSR GETCHAR ;Flush character FNEXTSEC3: LEA CONTINUE MSG, A2 BSR PRINT STRING BSR GETCHAR

CMP.B #ESC,D1 BNE FNEXTSEC1 F DONE: MOVE.B #0, D1 ; Login drive A: BSR SELECT\_DRIVE MOVE.B D1,(CURRENT\_IDE\_DRIVE) BSR CRLF BRA IDE LOOP ; Back to IDE Menu FNEXTSEC1: BSR GET NEXT SECT BEQ NEXT\_FORMAT LEA AT END MSG, A2 ; Tell us we are at end of disk BSR PRINT\_STRING BRA F\_DONE ;---------------- Copy Drive A: to Drive B: ------------------------------ COPY\_AB: LEA DiskCopyMsg,A2 BSR PRINT\_STRING BSR GETCHAR BSR TOUPPER CMP.B #'Y',D1 BEQ COPY\_AB1 BRA C\_DONE COPY\_AB1: MOVE.B #0, (RAM SEC) ; Start with CPM sector 0 MOVE.B #0, (RAM TRK) ; Start with CPM Track 0 BSR CRLF BSR CRLF NextDCopy: MOVE.B #0,D1 ;Login drive A: BSR SELECT\_DRIVE BSR WR LBA ; Update LBA on "A:" drive LEA IDE\_BUFFER,A4 MOVE.L  $AA$ , (RAM DMA) ;DMA initially to IDE Buffer BSR READSECTOR ; Get sector data from A: drive to buffer MOVE.B #1,D1 ;Login drive B: BSR SELECT\_DRIVE BSR WR LBA ; Update LBA on "B:" drive LEA IDE\_BUFFER,A4 MOVE.L A4, (RAM DMA) BSR WRITESECTOR ;Write buffer data to sector on B: drive BEQ COPY\_OK1 LEA COPY ERR, A2 ; Indicate an error BSR PRINT\_STRING BSR SHOW TRACK SEC ; Show current location of error BSR CRLF BRA COPY\_OK3 COPY\_OK1: CMP.B #0, (RAM SEC) ;Get Current Sector BNE COPY\_OK2

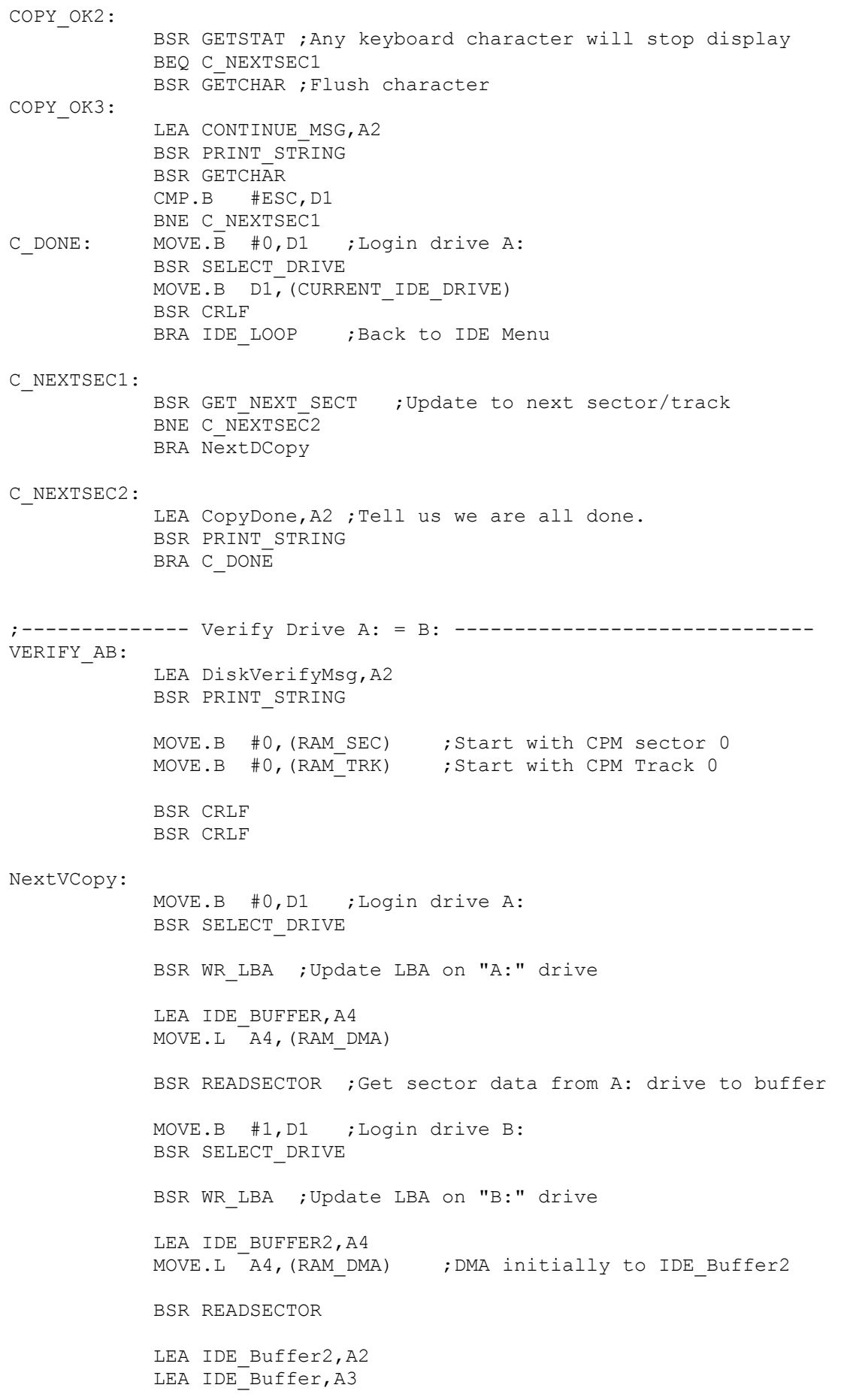

MOVE.W #512,D1 ;Length of sector in words NEXT\_CMP: CMP.B  $(A2) +$ ,  $(A3) +$ ; Are they the same BNE VER\_ERROR SUBQ.W #1,D1 BNE NEXT CMP ; CX will contain count of words done so far, (0 if done OK) BRA IDE\_VERIFY\_OK VER\_ERROR: LEA VERIFY ERR, A2 ; Indicate an error BSR PRINT\_STRING BSR SHOW TRACK SEC ; Show current location of error LEA DRIVE1 MSG, A2 ;' Drive A', CR, LF BSR PRINT STRING LEA IDE Buffer, A2 MOVE.W #512,D1 ;Length of sector in words VER\_SOURCE: MOVE.B  $(A2) + D6$  ; Show source values BSR PUTBYTE\_D6 SUBQ.W #1,D1 BNE VER\_SOURCE BSR CRLF BSR SHOW TRACK SEC ; Show current location of error LEA DRIVE2 MSG, A2 ; ' Drive B', CR, LF BSR PRINT\_STRING LEA IDE Buffer2, A2 MOVE.W #512,D1 ;Length of sector in words VER\_DEST: MOVE.B  $(A2) + D6$  ; show destination values BSR PUTBYTE\_D6 SUBQ.W #1,D1 BNE VER\_DEST BSR CRLF BRA VERIFYT ;Do not ask for a continue message here. Just continue ;If you want it change to VERIFYT1 IDE\_VERIFY\_OK: CMP.B #0, (RAM SEC) ;Get Current Sector BNE VERIFYT BSR SHOW\_TRACK VERIFYT: BSR GETSTAT ;Any keyboard character will stop display BEQ V\_NEXTSEC1 BSR GETCHAR ;Flush character VERIFYT1: LEA CONTINUE MSG, A2 BSR PRINT\_STRING BSR GETCHAR CMP.B #ESC,D1 BNE V\_NEXTSEC1 BRA V\_NEXTSEC3 V NEXTSEC1: BSR GET NEXT SECT ; Update to next sector/track BNE V NEXTSEC2 BRA NextVCopy V\_NEXTSEC2: LEA VerifyDone, A2 ; Tell us we are all done. BSR PRINT\_STRING V\_NEXTSEC3:

MOVE.B #0,D1 ;Login drive A: BSR SELECT\_DRIVE MOVE.B D1,(CURRENT\_IDE\_DRIVE) BSR CRLF BRA IDE LOOP ; Back to IDE Menu

```
;------------------ Fill RAM buffer with 0's
RAMCLEAR:
          CLR.B D1
RAM_FILL:
          LEA IDE Buffer, A2
          MOVE.W #512,D2 ;512 bytes total
CLEAR1: MOVE.B DI, (A2) +SUBQ.W #1,D2
           BNE CLEAR1
           LEA FILL MSG, A2
           BSR PRINT_STRING
           BSR CRLF
           BRA IDE LOOP ; Back to IDE Menu
;---------------- Power up a Hard Disk
SPINUP: MOVE.B COMMANDspinup, D4
spup2: MOVE.B REGcommand, D5
           BSR IDEwr8D
           BSR IDEwaitnotbusy
           BGE L_7
           BRA SHOWerrors
L 7: CLR.B D1 ; Clear carry
           BSR CRLF
           BRA IDE LOOP ; Back to IDE Menu
;-------------------- Tell the Hard disk to power down
SPINDOWN:
           BSR IDEwaitnotbusy
           BGE L_8
           BRA SHOWerrors
L 8: MOVE.B COMMANDspindown, D4
           JMP spup2
;-------------------- Back to parent 8086 Monitor commands
QUIT_IDE:
          BRA LOOP ; Back to main Menu
;==================== Support Routines FOR IDE MODULE ==================================
;Generate an LBA sector number with data input from CPM style Track# & Sector#
GEN_HEX32_LBA:
           LEA ENTERRAM SECL, A2 ; Enter sector number, low
           BSR PRINT STRING
```
BSR GETBYTE D7 ;Get 8 bit value (2 digits) to D7 MOVE.B D7,(RAM\_SEC) BSR CRLF LEA ENTERRAM TRKL, A2 ; Enter low byte track number BSR PRINT\_STRING BSR GETBYTE D7 ; Get 8 bit value (2 digits) to D7 MOVE.B D7,RAM\_TRK BSR CRLF LEA ENTERRAM TRKH, A2 ; Enter high byte track number BSR PRINT\_STRING BSR GETBYTE D7 ; Get 8 bit value (2 digits) to D7 MOVE.B D7,(RAM\_TRK+1) CLR.B D1 ; To return NC RTS DISPLAY POSITION: ; Display current track, sector & head position LEA msgCPMTRK, A2 ; Display in LBA format BSR PRINT STRING ;---- CPM FORMAT ----MOVE.B (RAM TRK+1), D6 BSR PUTBYTE D6 ; High TRK byte MOVE.B (RAM\_TRK),D6 BSR PUTBYTE D6 ; Low TRK byte LEA msgCPMSEC,A2 BSR PRINT STRING ; SEC = (16 bits) MOVE.B  $(RAM~SEC+1)$ , D6 ; High Sec BSR PUTBYTE D6 MOVE.B (RAM SEC), D6 ; Low Sec BSR PUTBYTE\_D6 ;---- LBA FORMAT ---- LEA msgLBA,A2 BSR PRINT STRING ; (LBA = 00 (<-- Old "Heads" = 0 for these drives). MOVE.B (RAM DRIVE TRK+1), D6 ; High "cylinder" byte BSR PUTBYTE D6 MOVE.B (RAM DRIVE TRK), D6 ; Low "cylinder" byte BSR PUTBYTE D6 MOVE.B (RAM DRIVE SEC), D6 BSR PUTBYTE\_D6 LEA MSGBracket, A2 ;) \$ BSR PRINT\_STRING RTS SHOW TRACK SEC: ; Display current (CPM) track, sector LEA msgCPMTRK,A2 BSR PRINT STRING  $;-----$  CPM FORMAT ----MOVE.B (RAM TRK+1), D6 ; High TRK byte BSR PUTBYTE\_D6 MOVE.B (RAM TRK), D6 ; Low TRK byte BSR PUTBYTE\_D6 LEA msgCPMSEC,A2 BSR PRINT\_STRING LEA RAM SEC, A2 ;Low Sec (Only) BSR PRINT\_STRING RTS

SHOW\_TRACK: LEA msgCPMTRK,A2 BSR PRINT\_STRING  $\qquad$  ;---- CPM FORMAT ----MOVE.B (RAM TRK+1), D6 ; High TRK byte BSR PRINT STRING MOVE.B (RAM TRK), D6 ; Low TRK byte BSR PRINT\_STRING RTS DISPLAY\_SEC: ; ;Print a DISPLAY\_SEC of the data in the 512 byte IDE\_Buffer (RAM\_DMA) BSR CRLF ; Note written so it can be easily converted to a "normal: DS: based" routine LEA RAM DMA, A2 ; Get Current DMA Address to A2 & A3  $Move.L$   $A2, A3$ MOVE.B #32,D3 ;print 32 lines SF172: BSR CRLF MOVE.L A2,D7 BSR PUTLONG D7 ; Show current address MOVE.B #BLANK,D1 BSR PUTCHAR MOVE.B #BLANK,D1 BSR PUTCHAR MOVE.B #16,D4 ;16 characters across SF175: MOVE.B (A2)+,D6 BSR PUTBYTE\_D6 SUBQ.B  $#1, \overline{D}4$ BNE SF175 MOVE.B #BLANK,D1 BSR PUTCHAR MOVE.B #BLANK,D1 BSR PUTCHAR MOVE.B #BLANK,D1 BSR PUTCHAR MOVE.B #16,D4 ;16 across again Sloop2: MOVE.B  $(A3) + D6$ AND.B #\$7f,D6 CMP.B #' ',D6 ;filter out control characters BLE.B Sloop3 Sloop4: MOVE.B #'.',D6 Sloop3: CMP.B #'~',D6 BLE.B Sloop4 MOVE.B D6,D1 BSR PUTCHAR SUBQ.B #1,D4 BNE SF172 ;--DH has total byte count BSR CRLF RTS ;Point to next sector. Ret Z if all OK NZ if at end of disk GET NEXT SECT: ADDQ.B #1, (RAM SEC) ; iNC Current Sector CMP.B  $\#$ MAXSEC-1, (RAM SEC) ;Assumes < 255 sec /track BNE NEXT SEC DONE

MOVE.B #0, (RAM SEC) ; Back to CPM sector 0

ADDQ.B #1, (RAM TRK) ;Bump to next track CMP.B #0, (RAM TRK) ;Tracks 0-0FFH only BEQ AT\_DISK\_END NEXT\_SEC\_DONE: BSR WR LBA ; Update the LBC pointer EOR.B D1,D1 RTS ;Ret z if all OK AT DISK END: EOR.B D1,D1 SUBQ.B #1,D1 RTS ;Point to previous sector. Ret Z if all OK GET PREV SECT: CMP.B #0, (RAM SEC) ;Get Current Sector BEQ PREVIOUS\_TRACK SUBQ.B #1, (RAM SEC) ;0 to MAXSEC CPM Sectors BRA PREVIOUS\_SEC\_DONE PREVIOUS\_TRACK: MOVE.B #MAXSEC-1,(RAM\_SEC) ;Back to CPM last sector on previous track CMP.B #0, (RAM TRK) ; If On track 0 already then problem BEQ AT\_00 SUBQ.B #1,(RAM\_TRK) PREVIOUS\_SEC\_DONE: BSR WR\_LBA ;Update the LBC pointer  $EOR.B$  D1, D1 RTS ;Ret z if all OK AT 00: LEA ATHOME MSG, A2 BSR PRINT\_STRING EOR.B D1,D1 SUBQ.B #1,D1 RTS ; SHOWerrors: BSR CRLF MOVE.B #REGstatus,D5 ;Get status in status register BSR IDErd8D MOVE.B D1,D4 AND.B #1,D4 BNE MoreError ; Go to REGerr register for more info ;All OK if 01000000 AND.B #\$80,D1 BEQ NOT7 LEA DRIVE\_BUSY,A2 ;Drive Busy (bit 7) stuck high. Status = BSR PRINT\_STRING BRA DONEERR NOT7: AND.B #\$40,D1 BNE NOT6 LEA DRIVE NOT READY, A2 ; Drive Not Ready (bit 6) stuck low. Status = BSR PRINT STRING BRA DONEERR NOT6: AND.B #\$20,D1 BNE NOT5 LEA DRIVE WR FAULT, A2 ; Drive write fault. Status = BSR PRINT\_STRING

NOT5: LEA UNKNOWN ERROR, A2 BSR PRINT STRING BRA DONEERR MoreError: ;Get here if bit 0 of the status register indicted a problem MOVE.B #REGerr,D5 ;Get error code in REGerr BSR IDErd8D MOVE.B D4,D6 MOVE.L  $DI$ , - (A7) ; Save D1 AND.B #\$10,D6 BEQ NOTE4 LEA SEC NOT FOUND, A2 BSR PRINT\_STRING BRA DONEERR NOTE4: AND.B #\$80,D6 BEQ NOTE7 LEA BAD\_BLOCK,A2 BSR PRINT\_STRING BRA DONEERR NOTE7: AND.B #\$40,D6 BEQ NOTE6 LEA UNRECOVER ERR, A2 BSR PRINT STRING BRA DONEERR NOTE6: AND.B #\$4,D6 BEQ NOTE2 LEA INVALID CMD, A2 BSR PRINT STRING JMP DONEERR NOTE2: AND.B #\$2,D6 BEQ NOTE1 LEA TRK0\_ERR,A2 BSR PRINT STRING JMP DONEERR NOTE1: LEA UNKNOWN ERROR1, A2 BSR PRINT STRING BSR CRLF MOVE  $(A7) + D1$ OR.B D1, D1 ; Set NZ flag RTS DONEERR: ; Display Byte bit pattern in D6 BSR PUTBITS D6 ; Show error bit pattern BSR CRLF MOVE (A7) +, D1 ; Get origional flags OR.B D1,D1 ;Set NZ flag RTS ;==============================================================================================  $=$ 

BRA DONEERR

; IDE Drive BIOS Routines written in a format that can be used with CPM68K throughout we ; will use IDE BUFFER so the the buffers can reside at the top segment of available RAM. ; Normally this will be FD8100H (Above the ROM).

 $=$ IDEinit:  $\qquad \qquad ;\text{Initialize the 8255 and drive then do a hard reset on the drive, }$ ;By default the drive will come up initilized in LBA mode. MOVE.B #READcfg8255,(IDECtrlPort) ;Config 8255 chip, READ mode MOVE.B #IDErstline, (IDEportC) ; Hard reset the disk drive MOVE.W #IDE Reset Delay, D1 ; Time delay for reset/initilization (~66 uS, with 8MHz 8086, 1 I/O wait state) ResetDelay: SUBQ.W #1,D1 BNE ResetDelay ; Delay (IDE reset pulse width) MOVE.B #0,(IDEportC) ;No IDE control lines asserted BSR DELAY 32 ;Allow time for CF/Drive to recover MOVE.B #%11100000,D4 ;Data for IDE SDH reg (512bytes, LBA mode,single drive,head 0000) ; MOVE.B #%10100000,D4 ;For Trk,Sec,head (non LBA) use 10100000 (This is the mode we use for MSDOS) ;Note. Cannot get LBA mode to work with an old Seagate Medalist 6531 drive. ;have to use the non-LBA mode. (Common for old hard disks). MOVE.B #REGshd,D5 ;00001110,(0EH) for CS0,A2,A1, BSR IDEwr8D ; Write byte to select the MASTER device MOVE.B #\$FF,D6 ;<<< May need to adjust delay time WaitInit: MOVE.B #REGstatus,D5 ;Get status after initilization BSR IDErd8D ; Check Status (info in [DH]) MOVE.B D4,D1 AND.B #\$80,D1 BEQ DoneInit ; Return if ready bit is zero MOVE.L #\$0FFFF,D7 DELAY2: MOVE.B #2, D5 ; May need to adjust delay time to allow cold drive to DELAY1: SUBQ.B #1, D5 ; to speed BNE DELAY1 SUBQ.B #1,D7 BNE DELAY2 SUBQ.B #1,D6 BNE WaitInit BSR SHOWerrors ; Ret with NZ flag set if error (probably no drive) RTS DoneInit: EOR D1,D1 RTS DELAY\_32: MOVE.B #40,D1 ;DELAY ~32 MS (DOES NOT SEEM TO BE CRITICAL) DELAY3: MOVE.B #0,D2 M0: SUBQ.B #1,D2 BNE M0 SUBQ.B #1,D1 BNE DELAY3 RTS ;Read a sector, specified by the 4 bytes in LBA ;Z on success, NZ BSR error routine if problem

;==============================================================================================

;Tell which sector we want to read from. READSECTOR: ;Note: Translate first in case of an error otherewise we BSR WR LBA ; will get stuck on bad sector BSR IDEwaitnotbusy ( ); make sure drive is ready BGE L 19 BRA SHOWerrors ; Returned with NZ set if error L 19: MOVE.B #COMMANDread, D4 MOVE.B #REGcommand,D5 BSR IDEwr8D ; Send sec read command to drive. BSR IDEwaitdrq ; wait until it's got the data BGE L\_20 JMP SHOWerrors L 20: MOVE.L (RAM DMA), D1 ; Get Current DMA Address to D2 MOVE.L  $D1, A2$ <br>MOVE.B #0,D6 ; Read 512 bytes to D6 MoreRD16: MOVE.B #REGdata, (IDEportC) ;REG regsiter address OR.B #IDErdline,(IDEportC) ;08H+40H, Pulse RD line MOVE.B (IDEportA), (A2) + ; Read the lower byte first MOVE.B (IDEportB), (A2) + ; Then the upper byte first MOVE.B #REGdata, (IDEportC) ; Deassert RD line SUBQ.B #\$1,D6 BNE MoreRD16 MOVE.B #REGstatus,D5 BSR IDErd8D MOVE.B D4,D1 AND.B #\$1,D1 BEQ L\_21 BSR SHOWerrors ; If error display status L\_21: RTS ;Write a sector, specified by the 3 bytes in LBA (\_ IX+0)", ;Z on success, NZ to error routine if problem ;Tell which sector we want to read from. WRITESECTOR: ;Note: Translate first in case of an error otherewise we BSR WR LBA ; will get stuck on bad sector BSR IDEwaitnotbusy ; make sure drive is ready BGE L 22 JMP SHOWerrors L 22: MOVE.B #COMMANDwrite, D4 MOVE.B REGcommand, D5 BSR IDEwr8D ; tell drive to write a sector BSR IDEwaitdrq ; wait unit it wants the data BGE L 23 JMP SHOWerrors L 23: MOVE.L (RAM DMA), D1 MOVE.L  $DI, A2$  ; Get Current DMA Address MOVE.B #0, D6 ; 256X2 bytes MOVE.B #WRITEcfg8255,(IDECtrlPort) WRSEC1\_IDE: MOVE.B (A2)+,(IDEportA) MOVE.B (A2)+,(IDEportA)

MOVE.B #REGdata,(IDEportC) OR #IDEwrline, (IDEportC) ; Send WR pulse MOVE.B #REGdata,(IDEportC) SUBQ.B #\$1,D6 BNE WRSEC1\_IDE MOVE.B #READcfg8255,(IDECtrlPort) ;Set 8255 back to read mode MOVE.B #REGstatus,D5 BSR IDErd8D MOVE.B D4,D1 AND.B #\$1,D1 BEQ L\_21 BSR SHOWerrors ;If error display status L\_24: RTS ;Write the logical block address to the drive's registers ;Note we do not need to set the upper nibble of the LBA ;It will always be 0 for these small CPM drives (so no High Cylinder WR LBA:  $;$  ;numbers etc). MOVE.B (RAM SEC), D1 ;LBA mode, Low sectors go directly ADDQ.B #\$1, D1 ; Sectors are numbered 1 -- MAXSEC (even in LBA mode) MOVE.B D1, (RAM DRIVE SEC) ; For Diagnostic Diaplay Only MOVE.B D1,D4 MOVE.B D4, (REGsector) ; Send info to drive BSR IDEwr8D ; Write to 8255 A Register ;Note: For drive we will have 0 - MAXSEC sectors only MOVE.B (RAM\_TRK),D1 MOVE.B D1, (RAM DRIVE TRK) ; Send Low TRK# MOVE.B D1,D4 MOVE.B (REGcylinderLSB),D5 BSR IDEwr8D ; Write to 8255 A Register MOVE.B (RAM\_TRK+1), D1 MOVE.B  $DI$ , (RAM DRIVE TRK+1) MOVE.B D1,D4 MOVE.B (REGcylinderMSB), D5 ; Send High TRK# BSR IDEwr8D ; Send High TRK# (in DH) to IDE Drive BSR IDEwr8D X ;Special write to 8255 B Register (Not A) to update LED HEX Display ;High 8 bits ignored by IDE drive MOVE.B #\$1, D4 ; For CPM, one sector at a time MOVE.B #REGseccnt,D5 BSR IDEwr8D ; Write to 8255 A Register RTS ;Special version for MS-DOS system BIOS (see IBM BIOS Section) ;This will display Head, Cylinder and Sector on the LED HEX display DOS WR LBA:  $\qquad \qquad ;$  instead of LBA sector numbers. MOVE.B (CURRENT HEAD), D4 ; OR in head info to lower 4 bits AND.B #\$0F,D4 ;Just in case OR.B #%10100000, D4 ; Set to >>>>> NON-LBA mode <<<<< MOVE.B #REGshd, D5 ; Send "Head #" (in DH) to IDE drive BSR IDEwr8D MOVE.B (CURRENT TRACK HIGH), D4 ; Send High TRK# MOVE.B (REGcylinderMSB),D5 BSR IDEwr8D ; Send High TRK# (in DH) to IDE Drive

MOVE.B (CURRENT HEAD), D4 ; Get head info to lower 8 bits of the special AND.B  $\#$ \$0F, D4<sup>-</sup> ;top two LED HEX displays. LSL #4, D4 : These 8 (high) data lines are ignored by the IDE drive OR.B (CURRENT TRACK HIGH), D4 ; Will display the Head in top nibble and the two bits of the HIGH bits MOVE.B (REGcylinderMSB), D5 ; of the high cylinder in the low nibble. BSR IDEwr8D X ; Special output to 8255 B Register (Not A) to update LED HEX Display ONLY MOVE.B (CURRENT TRACK),D4 ;Get low Track # MOVE.B (REGcylinderLSB), D5 ; Send Low TRK# (in DH) BSR IDEwr8D ; Special write to 8255 B Register (Not A) MOVE.B (CURRENT SECTOR), D4 ; Bits 0-5 only (currently 1-17) MOVE.B (REGsector), D5 ; Send "Sector#" BSR IDEwr8D ; Write to 8255 A Reqister MOVE.B (SECTORS TO DO), D4 ;# of CONTIGOUS sectors to send MOVE.B (REGseccnt),D5 BSR IDEwr8D ; Write to 8255 A Register RTS IDEwaitnotbusy: ;Drive READY if 01000000 MOVE.W #\$0FFFF,D6 MoreWait: MOVE.B #REGstatus, D5 ; wait for RDY bit to be set BSR IDErd8D ; Note AH or CH are unchanged MOVE.B D4,D1 AND.B #%11000000, D1 EOR.B #%01000000, D1 BEQ DONE NOT BUSY SUBO.W  $\overline{41}$ , D6 BNE MoreWait MOVE.B #\$FF,D0 LSL.B #1, D0 ; Set carry to indicate an error RTS DONE\_NOT\_BUSY: CLR.B D1 ; Clear carry it indicate no error RTS ;Wait for the drive to be ready to transfer data. IDEwaitdrq: ; ;Returns the drive's status in Acc MOVE.W #\$0FFFF,D6 MoreDRQ: MOVE.B #REGstatus, D5 ; wait for DRQ bit to be set BSR IDErd8D ; Note AH or CH are unchanged MOVE.B D4,D1 AND.B #%10001000,D1 CMP.B #%00001000,D1 BEQ DoneDRQ SUBQ.W #1,D6 BNE MoreDRQ MOVE.B #\$FF,D0 LSL.B #1, D0 ; Set carry to indicate an error RTS DoneDRQ: CLR.B D1 ; Clear carry it indicate no error RTS

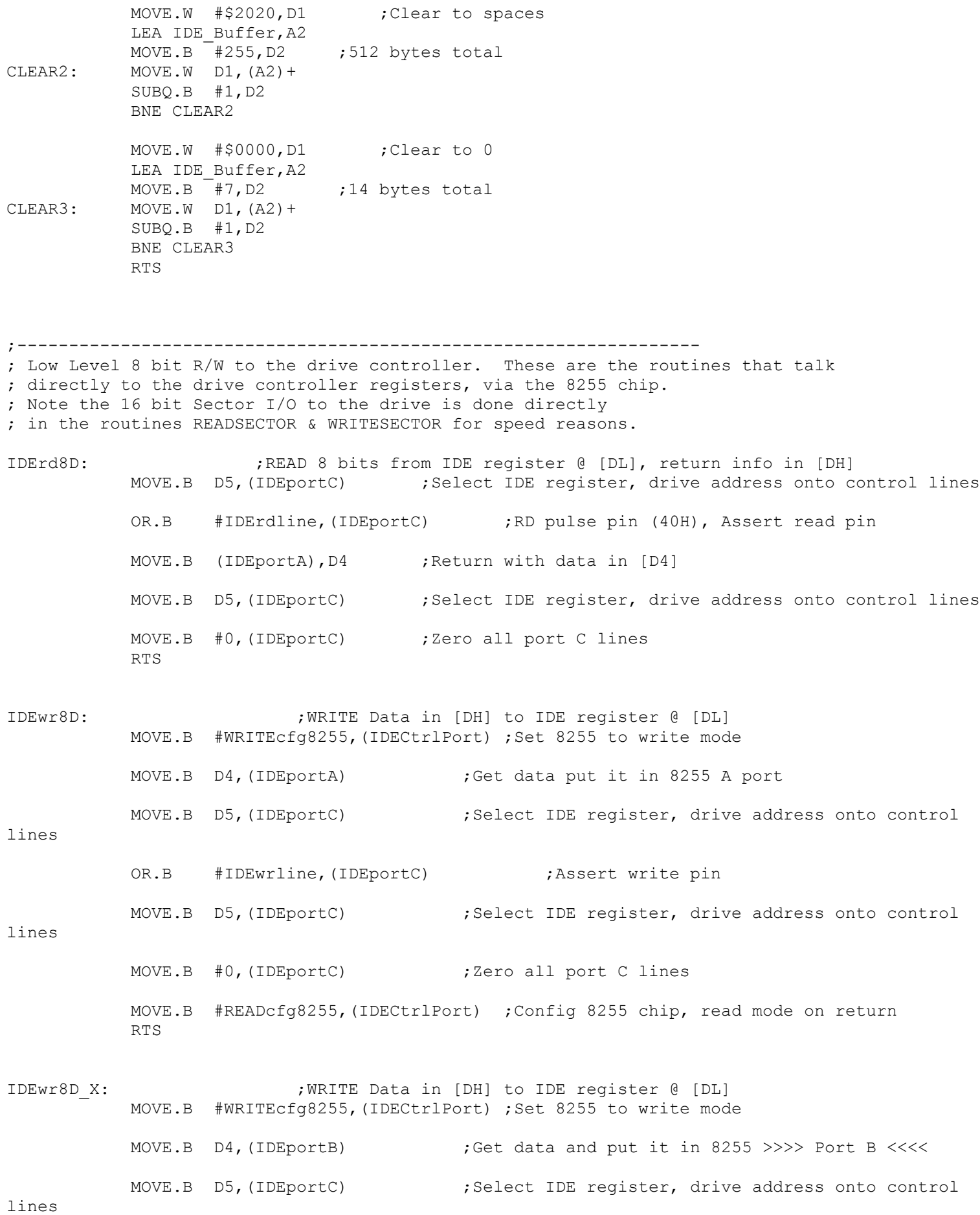

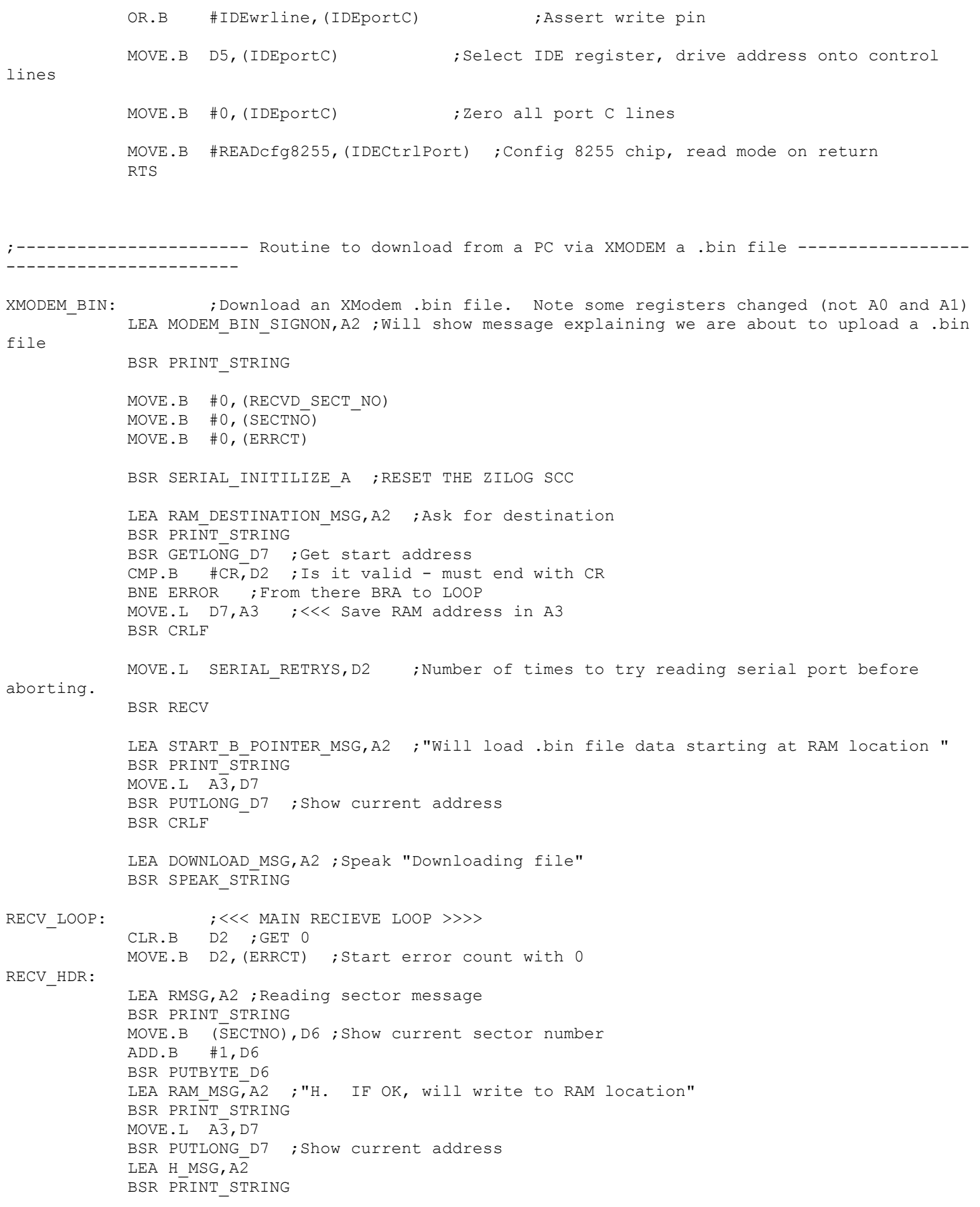

MOVE.L #20\*SERIAL RETRYS, D2 ; Number of times to try reading serial port before aborting. BSR RECV ; Get character from modem serial port CMP.B #\$FF,D2 ;Return with FF in D2 if all is OK BEQ RHNTO ; WE ARE OK, NO TIMEOUT RECV\_HDR\_TIMEOUT: LEA TOUTM, A2 ; PRINT TIMEOUT MESSAGE BSR PRINT\_STRING MOVE.B (ERRCT), D6 ; Show error count as well BSR PUTBYTE\_D6 BSR CRLF RECV SECT ERR: ; PURGE THE LINE OF INPUT CHARS MOVE.L #SERIAL RETRYS, D2 ; Number of times to try reading serial port before aborting. BSR RECV TST.B D2 BNE RECV SECT ERR ; LOOP UNTIL SENDER DONE MOVE.B #NAK,D1 BSR SERIAL OUT ; SEND NAK MOVE.B (ERRCT),D6 ;Inc Error Count (ERRCT) ADD.B #1,D6 MOVE.B D6,(ERRCT) CMP.B #MODEM ERR LIMIT, D6 ; Currently set for 5 trys BLE RECV HDR ; Go try again BSR CHECK\_FOR\_QUIT TST.B D1 BEQ RECV HDR ; Try again LEA BAD HEADER, A2 ; 'Unable to get a valid file header!' BSR PRINT\_STRING BRA MODEM DONE ; Abort back to Monitor start RHNTO: CMP.B #SOH, D1 ; GOT CHAR - MUST BE SOH BEQ GOT\_SOH OR.B D1, D1 ; 00 FROM SPEED CHECK? BNE L\_2 BRA RECV\_HDR  $L_2$ : CMP.B  $\overline{\text#EOT}$ , D1 BNE L\_3 BRA GOT\_EOT L 3: MOVE.B D1, D6 BSR PUTBYTE\_D6 LEA ERRSOH,A2 ;'H Received',CR,LF,'Did not get Correct SOH' BSR PRINT\_STRING BRA RECV SECT ERR GOT SOH: ; We got correct SOH so now get data MOVE.L #SERIAL RETRYS, D2 ; Number of times to try reading serial port before aborting. BSR RECV CMP.B #\$FF,D2 ;Return with FF in D2 if all is OK BNE RECV\_HDR\_TIMEOUT MOVE.B D1,D5 ;D5=BLOCK # MOVE.L #SERIAL RETRYS, D2 ; Number of times to try reading serial port before aborting. BSR RECV CMP.B #\$FF,D2 ;GET CMA'D SECT # BNE RECV\_HDR\_TIMEOUT

NOT.B D1 CMP.B D1,D5 ;GOOD SECTOR #? BEQ RECV\_SECTOR ;GOT BAD SECTOR # LEA MODEM ERR2, A2 ; '++BAD SECTOR # IN HDR' BSR PRINT\_STRING BRA RECV\_SECT\_ERR RECV SECTOR: ;Now get 128 Bytes MOVE.B D5, (RECVD SECT NO) ; GET SECTOR # CLR.B D4 ;INIT CKSUM = 0 MOVE.B #\$80,D3 ;128 Byte sectors always RECV\_CHAR: MOVE.L #20\*SERIAL RETRYS, D2 ; Number of times to try reading serial port before aborting. BSR RECV ; GET CHAR CMP.B #\$FF,D2 ;GET CMA'D SECT # BNE RECV\_HDR\_TIMEOUT MOVE.B  $DI, (A3)+$  ; <<< STORE CHAR >>> ADD.B D1,D4 ;Add in checksum SUB.B #1,D3 ;128 Bytes done yet? BNE RECV\_CHAR ;NEXT VERIFY CHECKSUM MOVE.L #SERIAL RETRYS, D2 ; Number of times to try reading serial port before aborting. BSR RECV ; GET CHECKSUM CMP.B #\$FF,D2 ;Return with FF in D2 if all is OK BNE RECV\_HDR\_TIMEOUT MODL\_5: CMP.B D1,D4 ;CHECK IF CHECKSUM IS CORRECT BNE RECV\_CKSUM\_ERR MOVE.B  $\overline{R}$  (RECVD SECT NO), D2 ; GOT A SECTOR, WRITE IF = 1+PREV SECTOR ADD.B #1,D5 ;CALC NEXT SECTOR # CMP.B D5, D2 ; MATCH? BNE DO\_ACK MOVE.B D5,(SECTNO) ;UPDATE SECTOR # DO ACK: MOVE.B #ACK, D1 BSR SERIAL\_OUT BRA RECV\_LOOP RECV\_CKSUM\_ERR: LEA MODEM\_ERR3,A2 BSR PRINT\_STRING BRA RECV SECT ERR GOT EOT: ; ;DONE - CLOSE UP SHOP MOVE.B #ACK,d1 ;ACK THE EOT BSR SERIAL\_OUT BSR CRLF LEA FINISH MSG, A2 ; Speak downloading finished BSR SPEAK\_STRING LEA TRANS DONE, A2 EXIT2: BSR PRINT STRING MODEM\_DONE: BRA LOOP EXIT1: LEA ABORT MSG, A2 JMP EXIT2

CHECK\_FOR\_QUIT: ; MULTIPLE ERRORS, ASK IF TIME TO QUIT MOVE.B #0,(ERRCT) ;RESET ERROR COUNT LEA QUITM,A2 BSR PRINT\_STRING BSR GETCHAR  $MOVE.L$  D1,  $-(A7)$ BSR CRLF MOVE.L  $(A7) + D1$  ; Is  $D1 = 'R'$ CMP.B #'R',D1 BEQ DONE\_CHECK CMP.B #'r',D1 BEQ DONE\_CHECK  $CMP.B$   $\#'Q', D1$ BEQ NOT\_DONE\_CHECK  $CMP.B$   $^+$ 'q', D1 BEQ NOT DONE CHECK CMP.B #ESC,D1 BEQ NOT\_DONE\_CHECK JMP CHECK\_FOR\_QUIT NOT DONE CHECK: OR.B D1, D1 ; TURN OFF ZERO FLAG DONE\_CHECK: RTS ;======================== SUPPORT ROUTINES ======================================================== GETLONG D7: CLR.L D7 ;Get a long number and place in D7 (1-8 bytes) CLR.B D3 ;Byte count GETLONG1: BSR GETNIBBLE ; Get a Hex byte in D1 CMP.B #ESC,D2 BEQ ABORT\_LONG CMP.B #CR,D2 ;Loop until GETNIBBLE returns \$FF = CR or ',' BEQ DONE\_LONG CMP.B #',',D2 ;Loop until GETNIBBLE returns \$FF = CR or ',' BEQ DONE\_LONG CMP.B #BLANK,D2 ;Loop until GETNIBBLE returns \$FF = CR or ',' BEQ DONE\_LONG LSL.L  $\overline{\#}4$ , D7 OR.B D1,D7 ADDQ.B #1,D3 BRA GETLONG1 ABORT LONG: MOVE.L #0, D7 ;Return 0, (D1 contains ESC)  $MOVE.L$   $D1, -(A7)$ MOVE.B #CR,D1 ;Send out a CR/LF before returning BSR PUTCHAR MOVE.B #LF,D1 BSR PUTCHAR  $Move.L (A7) + D1$ DONE LONG: RTS ;Normal return with FFh in D1 if CR or ',' was entered. D1 = FEh if a space was entered GETBYTE D7: CLR.L D7 ;Get a Byte number and place in D7 (1-2 bytes) BSR GETLONG\_D7 AND.L #\$ff,D7 ;Return with just a Byte (D2 will normally be 2) RTS

GETNIBBLE: CLR.B D2 ;clear D2 flag byte CLR.B D1 ;just in case BSR GETCHAR ; Get a HEX character  $(0,1,2,3...A,B,C,D,E,F$  in D1) CMP.B #ESC,D1 ;Was an abort requested BEQ NIBBLE1 CMP.B #CR,D1 ;CR terminates data entry BEQ NIBBLE1 CMP.B #',',D1 ;',' also terminates data entry BEQ NIBBLE1 CMP.B #BLANK,D1 ;A BLANK also terminates data entry BEQ NIBBLE1 BSR TOUPPER ;(D1)Lower case to Upper case SUB.B #\$30, D1 ; SEE IF LESS THAN ZERO BLT.S NIBBLE2 CMP.B #\$09, D1 ; SEE IF GT 9 BLE.S NIBBLE1 SUBQ.B #7, D1 ;NORMALIZE \$A TO 10 CMP.B #\$10, D1 ; SEE IF TOO LARGE BCC.S NIBBLE2 RTS ; Return with nibble in D1  $(0,1,2,3...F)$ NIBBLE1: MOVE.B D1, D2 ; Store ESC/CR/, /BLANK in D2 RTS NIBBLE2: MOVE.B #BELL, D1 ;Not a valid HEX character BSR PUTCHAR MOVE.B #'?',D1 BSR PUTCHAR MOVE.B #ESC,D2 RTS PUTLONG D7: MOVE.L D7,D6 ; Print long in D7 on CRT, Note D6 destroyed SWAP D6 ;Swap down upper word BSR PUTWORD\_D6 MOVE.L  $D7, \overline{D6}$ BSR PUTWORD\_D6 RTS PUTWORD D6: MOVE.W D6, D1 ;Note D1 is destroyed LSR.W #8, D1 ; Shift upper byte to lower 8 bits LSR.W #4, D1 ; Shift upper byte to lower 4 bits AND.B #\$0F, D1 ; SAVE LOWER NIBBLE OR.B #\$30, D1 ; CONVERT TO ASCII CMP.B #\$39,D1 ;SEE IF IT IS > 9 BLE.S HEXOK2 ADDQ.B #7, D1 ; ADD TO MAKE 10=>A HEXOK2: BSR PUTCHAR ;Address lower high byte nibble MOVE.W D6,D1 ;Origional number again to D1 LSR.W #8, D1 ; Shift upper byte to lower 8 bits AND.B #\$0F, D1 ; SAVE LOWER NIBBLE OR.B #\$30,D1 ;CONVERT TO ASCII<br>CMP.B #\$39,D1 ;SEE IF IT IS>9 ;SEE IF IT IS>9

 BLE.S HEXOK3  $\text{ADDQ.B}$  #7, D1 ; ADD TO MAKE  $10 = > A$ HEXOK3: BSR PUTCHAR PUTBYTE D6: ; Print HEX value in D6 MOVE.W D6,D1 ;Origional number again to D1 LSR.W #4,D1 ; Shift upper byte to lower 4 bits AND.B #\$0F, D1 ; SAVE LOWER NIBBLE OR.B #\$30, D1 ; CONVERT TO ASCII CMP.B #\$39,D1 ;SEE IF IT IS>9 BLE.S HEXOK4 ADDQ.B #7, D1 ; ADD TO MAKE  $10 = > A$ HEXOK4: BSR PUTCHAR ;Address lower high byte nibble MOVE.W D6, D1 ; Origional number again to D1 AND.B #\$0F, D1 ; SAVE LOWER NIBBLE OR.B #\$30,D1 ; CONVERT TO ASCII CMP.B #\$39,D1 ;SEE IF IT IS>9 BLE.S HEXOK5<br>ADDQ.B #7,D1 ; ADD TO MAKE 10=>A HEXOK5: BSR PUTCHAR RTS ;All done PUTBITS D6: ;Display Byte bit pattern in D6  $MOVE.L$   $D3, -(A7)$  ; Save D3 MOVE.L  $D2, -(A7)$  ; Save D2 MOVE.B  $#7, D3$  ; Bit indicator  $(7, 6, 5...0)$ MOVE.B #8,D2 ;Bit count PUTBIT1: BTST D3, D6 BEQ SHOW\_0 MOVE.B  $\overline{\text{#}}$ '1', D1 BSR PUTCHAR BRA NEXT\_BIT SHOW\_0: MOVE.B #'0', D1 BSR PUTCHAR NEXT BIT: SUBQ.B #1,D3 SUBQ.B #1,D2 ;8 bits total BNE PUTBIT1 MOVE.L  $(A7) + D2$  ; Restore D2 MOVE.L  $(A7) + D3$  ; Restore D3 RTS ;---------------------------- MAIN ROUTINE TO PRINT A CHARACTER ON CONSOLE -------------------- ------ ;Send ASCII character in D1 PUTCHAR: IFNE SIMMULATOR : If SIMMULATOR = 1, then send character via software int MOVE #6,D0 ;Send a character (in D1), to CRT TRAP #15 RTS ENDC IFEQ SIMMULATOR  $\qquad$  ; If SIMMULATOR = 0, then send via console I/O port (or serial port) MOVE.L  $D5, - (A7)$  ; > Save D5 MOVE.L  $AO, -(A7)$  ; Save A0 MOVE.L #IOBYTE,A0 ;Point to IOBYTE Port on SMB MOVE.B (A0),D5 ;Check if data is to be sent to the serial port AND.B #\$20,D5

TST.B D5 BNE PUTCHAR0 : Jump to simple Propeller port BSR SERIAL\_OUT ; Call serial output routine MOVE.L  $(A7) + A0$  ; Restore A0 MOVE.L  $(A7) + D5$  ; Restore D5 RTS ; Return from subroutine, char in D1 PUTCHAR0: MOVE.L (A7) +, A0 ; < Restore A0 PUTCHAR1: MOVE.B (A0),D5 ;Check CRT status is ready to recieve character AND.B #\$04,D5 TST.B D5 BEQ PUTCHAR1 MOVE.B D1,(A1) ;Output ASCII (in D1) to hardware port 01H MOVE.L (A7)+,D5 ;< Restore D5 RTS ; Return from subroutine ENDC ;---------------------------- MAIN ROUTINE TO GET A CHARACTER FROM CONSOLE -------------------- ------ ;A0 has console status port, A1 has console data port GETCHAR: IFNE SIMMULATOR  $\qquad$  ; If SIMMULATOR = 1, then echo character via software int MOVE.B #5,D0 ;Get a character from keyboard, put in D1 (NOTE will be echoed) TRAP #15 RTS ENDC IFEQ SIMMULATOR  $\cdot$  ; If SIMMULATOR = 0, then echod character via PUTCHAR MOVE.L  $D5, - (A7)$  ; > Save D5 MOVE.L  $AO, -(A7)$  ; > Save A0 MOVE.L #IOBYTE,A0 ;Point to IOBYTE Port on SMB MOVE.B (A0),D5 ;Check if data is to be sent to the serial port AND.B #\$20,D5 TST.B D5 BRA GETCHARO ; Jump to simple Propeller port ; BNE GETCHAR0 BSR SERIAL IN ; Call serial input routine (currently not working!) MOVE.L  $(A7) + A0$  ; Restore A0 MOVE.L  $(A7) + D5$  ; Restore D5 RTS ; Return from subroutine, char in D1 GETCHAR0: MOVE.L (A7)+,A0 ;< Restore A0 (console status port) GETCHAR1: MOVE.B (A0),D5 ;Get a keyboard character in D1 AND.B #\$02,D5 TST.B D5 ; Are we ready BEQ GETCHAR1 MOVE.B (A1),D1 ;Get ASCII (in D1) from hardware port 01H BSR PUTCHAR ;Echo it on console MOVE.L (A7)+,D5 ;< Restore D5 RTS ; Return from subroutine, char in D1 ENDC GETSTAT: MOVE.B (A0), D1 ; Get a keyboard status in D1, Z= nothing,  $2 = char$  present AND.B #\$02,D1 TST.B D1 RTS

;--------------------------------- SERIAL PORT OUTPUT CHARACTER ROUTINE ----------------------- ------ SERIAL OUT: MOVE.L  $D5, - (A7)$  ; > Save D5 MOVE.L  $D2, -(A7)$  ; > Save D2 MOVE.L  $AO, -(A7)$  ; Save A0 MOVE.L #ACTL,A0 ;Point to Control port of Zilog serial chip MOVE.W #512,D2 ;Will check status 512 times (only) SERIAL\_OUT\_STAT: MOVE.B (A0),D5 ;Check serial port is ready AND.B #\$04,D5 TST.B D5 BNE SEND SERIAL ; Ready to send SUB.W  $\overline{\#1}, D2$  ; Decraeae loop count TST.W D2 TST.W BNE SERIAL OUT STAT MOVE.B #0,D1 ;Return empty just in case SERIAL\_DONE: MOVE.L  $(A7) + A0$  ; < Restore A0 MOVE.L (A7)+,D2 ;< Restore D2 MOVE.L  $(A7) + D5$  ; < Restore D5 RTS ; Return from subroutine, char in D1 SEND\_SERIAL: MOVE.L #ADTA,A0 ;Point to data port of Zilog serial chip MOVE.B D1,(A0) BRA SERIAL\_DONE ;--------------------------------- SERIAL PORT INPUT CHARACTER ROUTINE ------------------------ ----- ;For XMODEM input RECV: MOVE.L  $A3, -(A7)$  ; > Save A3 BSR SERIAL IN CORE ; D2 will contain delay countdown MOVE.L  $(A\overline{7}) + A3$  ; < Restore A3 RTS ;For other serial input SERIAL IN: MOVE.L  $A3, - (A7)$  ; > Save A3 MOVE.L #SERIAL RETRYS, D2 ; Default number of times to try port before aborting BSR SERIAL\_IN\_CORE MOVE.L  $(A7) + A3$  ; < Restore A3 RTS SERIAL\_IN\_CORE: MOVE.L #ACTL,A3 ;Point to Control port of Zilog serial chip MOVE.W #\$5,D1 MOVE.B D1,(A3) ;Lower RTS line MOVE.W #\$EA,D1  $MOVE.B$  D1,  $(A3)$ nop nop nop nop SERIAL IN2: MOVE.B (A3), D1 AND.B #\$01,D1 CMP.B #\$01,D1 BEQ SERIAL IN3 ; Get serial data SUB.L #1,D2 TST.W D2 BNE SERIAL\_IN2 MOVE.B #0,D2 ;Return with 0 in D2 if timeout MOVE.B #0,D1 ;Return with 0 in D1 if timeout

SERIAL\_IN3: MOVE.L #ADTA,A3 ;Point to data port of Zilog serial chip MOVE.B (A3),D1 ;Get byte of data, put in D1 MOVE.B #\$FF,D2 ;Return with FF in D2 if all is OK RTS ;---------------------------- MAIN ROUTINE TO PRINT A STRING ON CONSOLE ----------------------- --- PRINT STRING: ; Print string up to terminating \0  $Move.B (A2) + D1$ TST.B D1 BEQ PRINT\_DONE BSR PUTCHAR BRA PRINT\_STRING PRINT\_DONE: RTS CRLF: MOVE.B #CR,D1 ;Send CR/LF to CRT BSR PUTCHAR MOVE.B #LF,D1 BSR PUTCHAR RTS PUT TAB: MOVE.B #TAB, D1 ; Send TAB to CRT BSR PUTCHAR RTS SPACE: MOVE.B #BLANK, D1 ; SPACE to CRT BSR PUTCHAR RTS TOUPPER: CMP.B #\$40,D1 ;LC->UC in D1 BCS UPPER\_DONE CMP.B #\$7B,D1 BCC UPPER\_DONE  $AND.B$   $\#55F.D1$ UPPER\_DONE: RTS ERROR: LEA ErrorMsg, A2 ; Show unknown error BSR PRINT\_STRING BRA LOOP NOT DONE: LEA NotDoneMsg, A2 ; Code not done yet BSR PRINT\_STRING BRA LOOP ;Send character in D1 to Console IO board speaker SPEAKOUT: MOVE.L  $A3, - (A7)$  ; > Save A3 MOVE.L  $D2, -(A7)$  ; > Save D2 MOVE.L  $D3, -(A7)$  ; Save D3 MOVE.L #255,D2 ;Will try 255 times, then timeout MOVE.L #BCTL,A3 SOUT1: MOVE.L (A3), D3 AND.B #\$04,D3 BNE SENDS SUB.B #1,D2 BNE SOUT1 SOUT2: MOVE.L  $(A7) + D3$  ; < Restore D3

RTS

MOVE.L (A7)+,D2 ;< Restore D2 MOVE.L  $(A7) + A3$  ; < Restore A3 RTS SENDS: MOVE.L #BDTA, A3 MOVE.B D1, (A3) ; Send actual character to data port BSR PUTCHAR ; <---- For debugging, display character ---MOVE.L #SPEAKER DELAY, D3 ; For some reason we need this delay SENDS1: SUB.L #1,D3 ; If not characters get dropped! TST.L D3 BNE SENDS1 MOVE.B #5,D3 ;Sel register 5 MOVE.L #BCTL, A3 ; Raise RTS line to prevent the next character arriving  $MOVE$ .B  $D3$ ,  $(A3)$ MOVE.B #\$E8,D3 MOVE.B  $D3$ ,  $(A3)$ BRA SOUT2 ;ROUTINE TO SEND A STRING IN (A2) TO TALKER, terminate with 0 (or CR) SPEAK\_STRING:  $MOVE.B (A2) + D1$  $CMP.B$   $#0, D1$ TST.B D1 BEQ SPEAK\_DONE CMP.B #CR,D1 BEQ SPEAK\_DONE BSR SPEAKOUT BRA SPEAK\_STRING SPEAK DONE: MOVE.B  $\#CR,DI$  ; Flush speaker que BRA SPEAKOUT RTS TEST\_SERIAL: LEA SERIAL TEST MSG, A2 ; Will show mesage explaining the test BSR PRINT\_STRING TEST\_SERIAL1: BSR SERIAL\_IN CMP.B #ESC,D1 ;If ESC return to main loop BEQ TEST\_SERIAL\_DONE BSR SERIAL OUT BRA TEST\_SERIAL1 TEST SERIAL DONE: LEA SERIAL TEST DONE MSG, A2 ; Will show mesage explaining the test BSR PRINT\_STRING BRA loop ;Back to start for next command SERIAL INITILIZE A: MOVE.L #ACTL,A2 ;ZILOG SCC base A port MOVE.L #14,D2 ;Byte count (14), for below LEA SCCINIT A, A3 ; Start of SCCINIT table SCC 1: MOVE.B (A3)+,D5 ; Table of Zilog SCC Initilization values MOVE.B D5,(A2) ;Program the SCC Channel B (A1,A3 or 10,12H) for 19K Baud SUB.B #1,D2 ;All 14 values TST.B D2 BNE SCC\_1 RTS

SERIAL INITILIZE B: MOVE.L #BCTL,A2 ;ZILOG SCC base B port

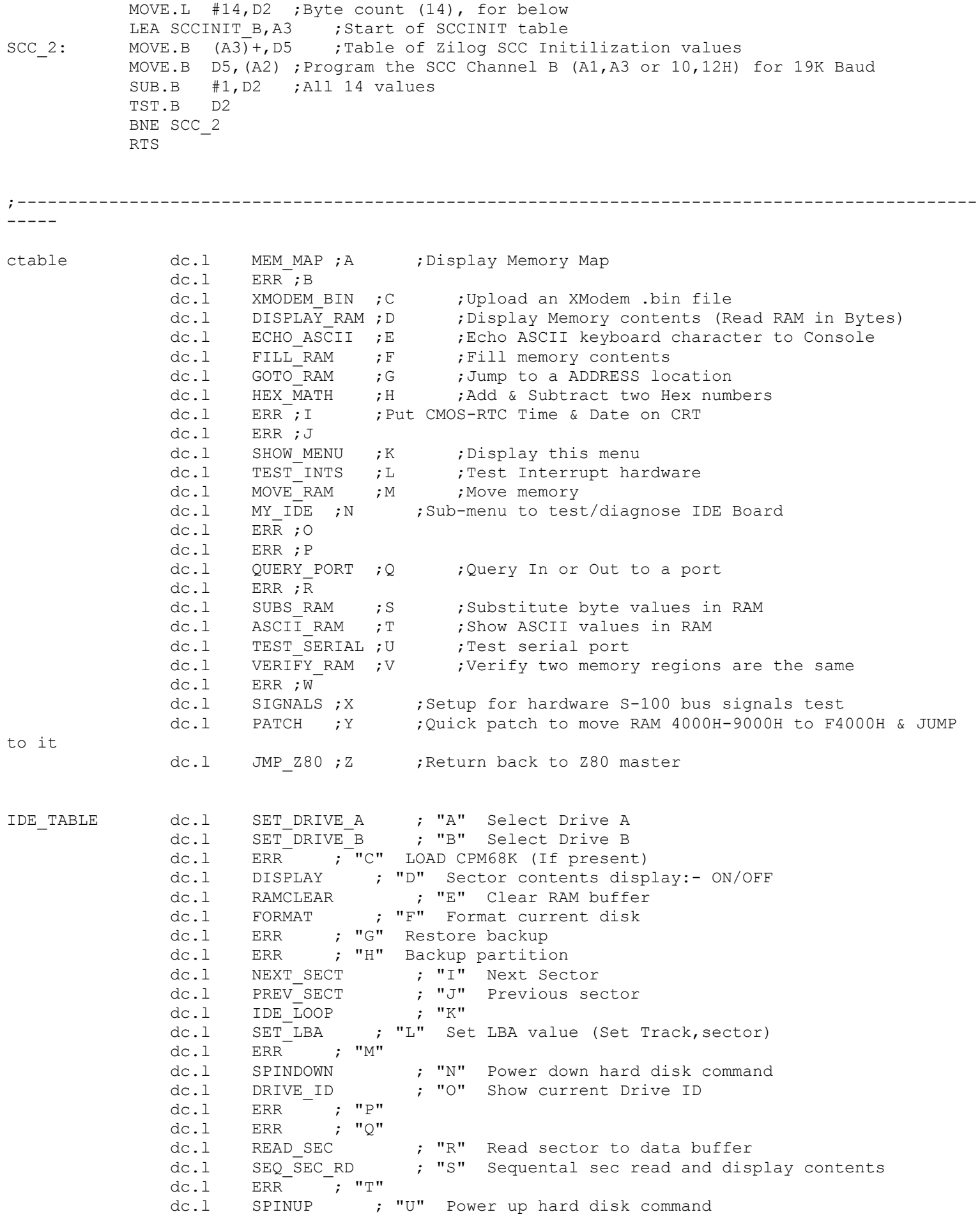

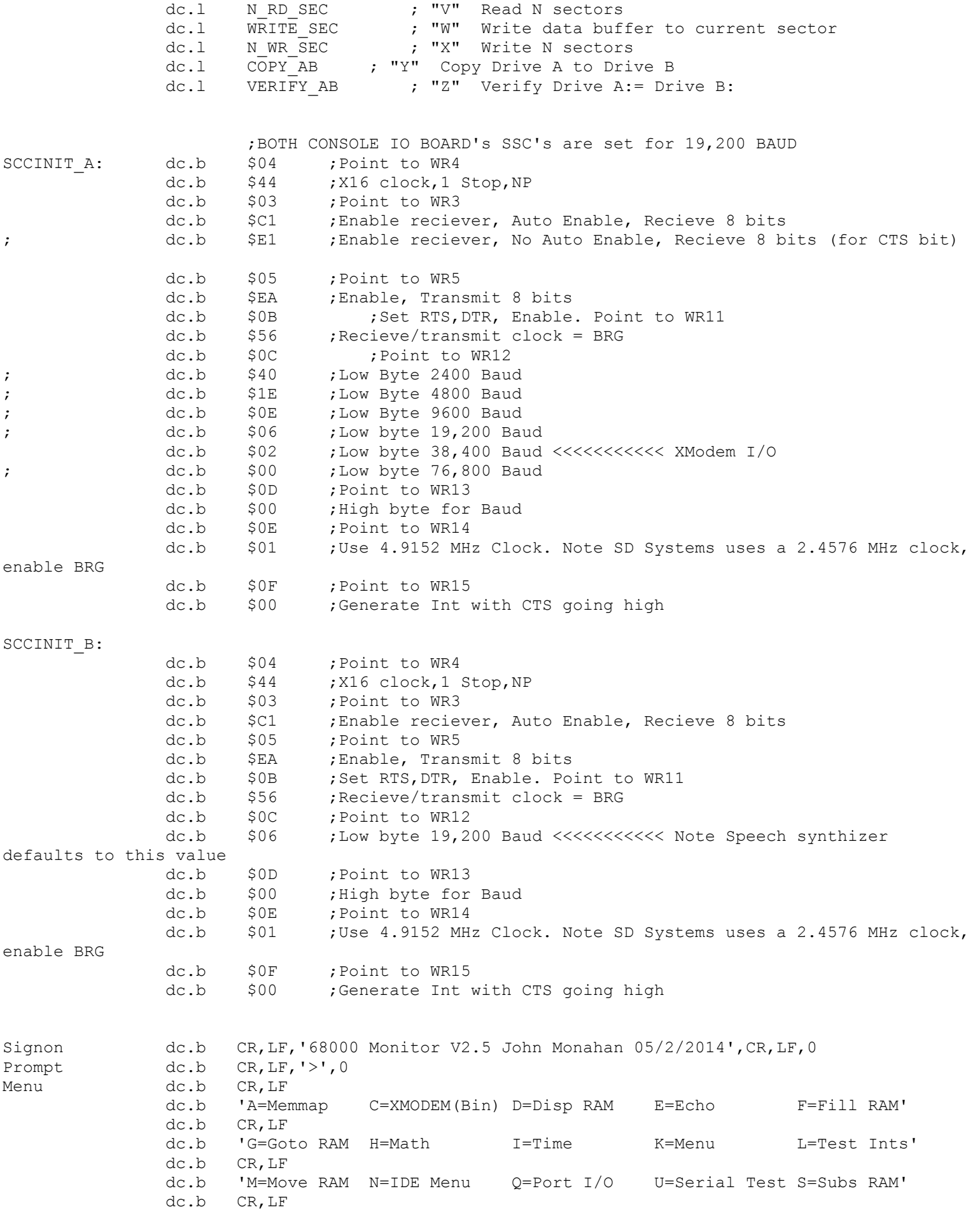

dc.b 'T=Type RAM V=Verify RAM X=Signals Y=Patch Z=Back to Z80' dc.b CR,LF,LF,0 SMSG dc.b 'THE 68 THOUSAND ROM MONITOR, VERSION 2.5 IS NOW ACTIVE',0 BadCmdMsg dc.b CR,LF,BELL,'Bad Command. Got a vlaue of ',0 ErrorMsg dc.b CR,LF,BELL,'Invalid entry',CR,LF,0 PortMsg dc.b CR, LF, 'Port ', 0 PortMsg2 dc.b CR,LF,'Send to Port ',0 NotDoneMsg dc.b CR,LF,BELL,'Sorry code for this command has not been written yet',CR,LF,0 HEX Data  $dc.b$   $CR, LF, 'Sum = ', 0$ HEX Data2  $dc.b$  'H Difference =  $',0$ BUS ERROR MSG dc.b CR, LF, 'Bus Error interrupt recieved', CR, LF, 0 ADDRESS ERROR MSG dc.b CR, LF, 'Address Error interrupt recieved', CR, LF, 0 ILLEGAL\_ERROR\_MSG dc.b CR,LF,'Illegal Opcode interrupt recieved',CR,LF,0 ZERO ERROR MSG dc.b CR, LF, 'Zero Error interrupt recieved', CR, LF, 0 PRIVILEGE ERROR MSG dc.b CR, LF, 'Priviledge Error interrupt recieved', CR, LF, 0 TRACE\_ERROR\_MSG dc.b CR, LF, 'Trace Error interrupt recieved', CR, LF, 0 SPURIOUS INT MSG dc.b CR, LF, 'Spurious interrupt recieved', CR, LF, 0 L1\_INTERRUPT\_MSG dc.b CR, LF, 'L1 (or NMI) interrupt recieved', CR, LF, 0 L2\_INTERRUPT\_MSG dc.b CR, LF, 'L2 interrupt recieved', CR, LF, 0 L3\_INTERRUPT\_MSG dc.b CR,LF,'L3 interrupt recieved',CR,LF,0 L4 INTERRUPT MSG dc.b CR, LF, 'L4 interrupt recieved', CR, LF, 0 L5 INTERRUPT MSG dc.b CR, LF, 'L5 interrupt recieved', CR, LF, 0 L6 INTERRUPT MSG dc.b CR, LF, 'L6 interrupt recieved', CR, LF, 0 L7<sup>T</sup>INTERRUPT<sup>MSG</sup> dc.b CR, LF, 'L7 interrupt recieved', CR, LF, 0 INT ERR MSG dc.b  $CR, LF, 'Undefined$  interrupt recieved', $CR, LF, 0$ TRAPS ERR MSG dc.b CR, LF, 'Undefined TRAP interrupt recieved', CR, LF, 0 INTS DONE MSG dc.b CR, LF, 'Interrupt vectors in RAM (0-400H) initilized',CR, LF, 0 SIGNALS MSG dc.b CR, LF, 'Put CPU in hardware loop to test (pDBIN or pWR\*)' dc.b CR,LF,'Enter test RAM Location: ',0 Menu 1or2 MSG dc.b CR, LF, 'Enter 1=pDBIN, 2=pWR\* :',0 SIG STARTED MSG dc.b CR, LF, 'Signal test loop started......(Hit Reset to Abort)', 0 ECHO MSG dc.b CR, LF, 'Will echo each ASCII character typed on keyboard. ESC to abort',CR,LF,0 PATCH MSG dc.b CR, LF, 'Moving Code at 4000H-9000H to F4000H, Then jump to that location',CR,LF,0 SERIAL TEST MSG dc.b CR, LF, 'Characters entered via serial IN port will appear on serial OUT port.' dc.b CR,LF,'Press ESC to abort',CR,LF,0 SERIAL TEST DONE MSG dc.b CR, LF, 'Serial test done. Returning to 68000 Monitor.',CR, LF, 0 IDE SIGNON0 dc.b CR, LF, LF, 'IDE HDisk Test Menu Routines.', CR, LF, 0 IDE SIGNON1 dc.b 'A=Select Drive A B=Select Drive B C=Boot CPM68K D=Set Sec Display Mode to On',CR,LF,0 IDE SIGNON2 dc.b 'A=Select Drive A B=Select Drive B C=Boot CPM68K D=Set Sec Display Mode to Off',CR,LF,0 IDE SIGNON3 dc.b 'E=Clear Sec Buff F=Format Disk I=Next Sec J=Previous Sec',CR,LF dc.b 'L=Set LBA Value N=Power Down O=Disk ID Q=LBA Display Test',CR,LF dc.b 'R=Read Sector S=Seq Sec Rd U=Power Up V=Read N Sectors',CR,LF dc.b 'W=Write Sector X=Write N Sectors X=Copy A->B Z=Verify A=B',CR,LF dc.b '(ESC) Back to Main Menu',CR,LF dc.b LF, 'Current settings:- ', 0 IDE MENU CMD dc.b 'Enter a Command:- ',0 IDE HARDWARE dc.b CR, LF, 'Initilizing IDE Drive hardware.', 0 INIT 1 ERROR dc.b CR, LF, 'Initilizing of First Drive failed. Aborting Command.',BELL,CR,LF,LF,0

INIT 2 ERROR dc.b CR, LF, 'Initilizing of Second Drive failed. (Possibly not present).',BELL,CR,LF,LF,0 BAD DRIVE: dc.b CR, LF, 'First Drive ID Infornmation appears invalid. ' dc.b '(Drive possibly not present).',CR,LF dc.b 'Aborting Command.', BELL, CR, LF, LF, 0 msgmdl dc.b CR,LF,'Drive/CF Card Information:-',CR,LF dc.b 'Model: ',0 msgsn dc.b 'S/N: ',0 msgrev dc.b 'Rev: ',0 msgcy dc.b 'Cylinders: ',0 msghd dc.b ', Heads: ', 0 msgsc dc.b ', Sectors: ',0 msgCPMTRK dc.b 'CPM TRK = ',0 msgCPMSEC dc.b ' CPM SEC = ',0 msgLBA dc.b ' (LBA = 00',0 MSGBracket dc.b ')',0 H\_MSG\_CRLF dc.b 'H', CR, LF, 0 NotDoneYet dc.b CR,LF,'Command Not Done Yet',0 CONFIRM WR MSG dc.b CR, LF, LF, BELL, 'Will erase data on the current drive, ' dc.b 'are you sure? (Y/N)...',0 msgrd dc.b 'Sector Read OK',CR,LF,0 msgwr dc.b 'Sector Write OK',CR,LF,0 SET LBA MSG dc.b 'Enter CPM style TRK & SEC values (in hex).',CR,LF,0 SEC RW ERROR dc.b 'Drive Error, Status Register = ',0 ERR REG DATA dc.b 'Drive Error, Error Register =  $', 0$ ENTERRAM SECL  $dc.b$  'Starting sector number, (xxH) = ',0 ENTERRAM HEAD dc.b 'Starting HEAD number,  $(xxH) = '$ , 0 ENTERRAM FTRKL dc.b 'Enter Starting Track number,  $(xxH) = '0$ ENTERRAM TRKL dc.b 'Track number (LOW byte, xxH) = ',0 ENTERRAM TRKH  $dc.b$  'Track number (HIGH byte, xxH) =  $',0$ ENTER HEAD dc.b 'Head number  $(01-0f) = '$ ,0 ENTER COUNT dc.b 'Number of sectors to  $R/W$  (xxH) = ',0 ENTERRAM DMA dc.b 'Enter DMA Adress (Up to 5 digits,  $xxxxxH$ ) = ',0 OVER COUNT 10 dc.b CR, LF, '1 & 9 sectors. Only!', CR, LF, 0 OVER\_COUNT\_19 dc.b CR,LF,'1 & 18 sectors. Only!',CR,LF,0 DRIVE BUSY dc.b 'Drive Busy (bit 7) stuck high. Status = ',0 DRIVE NOT READY dc.b 'Drive Ready (bit 6) stuck low. Status =  $',0$ DRIVE WR FAULT  $dc.b$  'Drive write fault. Status = ',0 UNKNOWN ERROR dc.b 'Unknown error in status register. Status = ',0 BAD BLOCK dc.b 'Bad Sector ID. Error Register = ',0 UNRECOVER ERR dc.b 'Uncorrectable data error. Error Register =  $',0$ READ ID ERROR dc.b 'Error setting up to read Drive ID', CR, LF, 0 SEC NOT FOUND dc.b 'Sector not found. Error Register = ',0 INVALID\_CMD dc.b 'Invalid Command. Error Register = ',0 TRK0 ERR dc.b 'Track Zero not found. Error Register = ',0 UNKNOWN\_ERROR1 dc.b 'Unknown Error. Error Register = ',0 CONTINUE MSG dc.b CR, LF, 'To Abort enter ESC. Any other key to continue. ', 0 FORMAT MSG A dc.b 'Fill disk sectors of Disk [A] with 0E5H', 0 FORMAT\_MSG\_B dc.b 'Fill disk sectors of Disk [B] with 0E5H',0 ATHOME MSG dc.b CR, LF, BELL, 'Already on Track 0, Sector 0', 0 AT START MSG dc.b CR, LF, BELL, 'Already at start of disk!', 0 AT END MSG dc.b CR, LF, BELL, 'At end of Disk!', 0 FILL MSG dc.b CR, LF, 'Sector buffer area cleared to 0000....', 0 READN\_MSG dc.b CR, LF, 'Read N sectors from disk.', 0<br>WRITEN\_MSG dc.b CR, LF, 'Write N sectors to disk.', 0 WRITEN MSG dc.b  $CR,LF, 'Write N sectors to disk.'$ , 0 DiskCopyMsg dc.b CR, LF, Copy CPM Partition on Drive A to Drive B (Y/N)? ', 0 DiskVerifyMsg dc.b CR,LF,'Will verify CPM Partition on Drive A to Drive B.',0 CopyDone dc.b CR,LF,'Disk Copy Done.',0 VERIFY ERR dc.b CR, LF, BELL, 'Verify Error. ', 0 VerifyDone dc.b CR,LF,'Disk Verify Done.',0 CR To Continue dc.b CR, LF, 'Hit any key to continue.', 0

OK CR MSG dc.b ' OK', CR, LF, 0 COPY ERR dc.b CR, LF, BELL, 'Sector Copy Error.', 0 CURRENT MSG A  $dc.b$  ' Current Drive =  $[A]'$ , CR, LF, 0 CURRENT MSG B  $dc.b$  ' Current Drive =  $[B]'$ , CR, LF, 0 FORMAT\_ERR dc.b CR, LF, BELL, 'Sector Format Error', 0 ERR MSG dc.b CR, LF, BELL, 'Invalid Command (or code not yet done)',CR, LF, 0 DRIVE1 MSG dc.b ' on Drive A', CR, LF,  $0$ DRIVE2<sup>MSG</sup> dc.b ' on Drive B', CR, LF, 0 IDE\_SEL\_A dc.b CR, LF, 'Selecting IDE Drive A', CR, LF, 0<br>IDE\_SEL\_B dc.b CR, LF, 'Selecting IDA Drive B', CR, LF, 0 dc.b CR, LF, 'Selecting IDA Drive B', CR, LF, 0 MODEM S SIGNON dc.b CR, LF, 'Load Motorola .s File from a PC to RAM using the S100Computers IO Board',CR,LF dc.b 'Zilog SCC Ports A1H & A3H. Requires RTS & CTS, 38,400 Baud.', CR, LF, 0 MODEM BIN SIGNON dc.b CR, LF, 'Load a .bin File from a PC to RAM using the S100Computers IO Board',CR,LF dc.b 'Zilog SCC Ports A1H & A3H. Requires RTS & CTS, 38,400 Baud.', CR, LF, 0 RAM DESTINATION MSG dc.b CR, LF, 'Enter destination in RAM for data (up to 8 digits): ',0 DOWNLOAD\_MSG dc.b 'Downloading file Started.',0 RMSG dc.b CR, LF, 'WAITING FOR SECTOR #', 0 ERRSOH dc.b 'H Received', CR, LF, 'Did not get Correct SOH', CR, LF, 0 MODEM\_ERR2 dc.b CR,LF,'Bad Sector # in Header',CR,LF,0 MODEM\_ERR3 dc.b CR,LF,'Bad Checksum for Sector',CR,LF,0 TOUTM dc.b CR,LF,'Timeout! Error count = ',0 QUITM dc.b CR,LF,'+++ MULTIPLE ERRORS ENCOUNTERED +++' dc.b CR,LF,'Type Q To Quit, R To Retry:',0 RAM MSG dc.b 'H. If OK will write to RAM location ', 0 FINISH MSG dc.b 'Down loading of file complete. No Errors', 0 TRANS DONE dc.b CR,LF,LF,'Data Transfer Is Complete',CR,LF,LF,0 BAD HEADER dc.b CR,LF,'Unable to get a valid file header!',CR,LF,0 START\_B\_POINTER\_MSG dc.b CR,LF,'Will load .bin file data starting at RAM location ',0 START S POINTER MSG dc.b CR, LF, 'Will load Motorola .s file data at RAM location ', 0 ABORT MSG dc.b CR, LF, LF, 'Invalid Character or Program Aborted', CR, LF, 0 H MSG dc.b 'H',0 ;---------------------------------------------------------------------------------------------- ----------- IFNE ROM CODE ; If ROM based Code ORG \$00FD80F0 ;Start of Supervisor Stack area, (FD80F0H down to FD8000H) SUPERVISOR\_STACK DC.W 0 ORG \$00FD8100 ;Start OF RAM Area on CPU Board, (beginning at FD8100 upwards) ENDC IFNE S100 TEST ;If S100 RAM based Code ORG \$00FD80F0 ;Start of Supervisor Stack area, (FD80F0H down to FD8000H) SUPERVISOR\_STACK DC.W 0 ORG \$00FD8100 ;Start of RAM Area on CPU Board, (beginning at FD8100 upwards) ENDC IFNE SIMMULATOR ;If SIMMULATOR ORG \$90F0 ;Start of Supervisor Stack area (90F0 down to 9000H) SUPERVISOR\_STACK DC.W 0 ORG \$9100 ;Start OF RAM Area on CPU Board, (beginning at FD8100 upwards) ENDC

BeginRAM: IDE BUFFER ds.b 512 ;Buffer area for sector data IDE BUFFER2 ds.b 512 RAM DMA: dc.w 0 ;Storage or DMA address RAM DMA STORE dc.1 0 SECTOR COUNT dc.w 0 RAM\_DRIVE\_TRK dc.w 0 RAM\_DRIVE\_SEC dc.w 0 DISPLAY FLAG dc.b 0 ;Flag it indicate if detail sector info is to be displayed RAM SEC: dc.b 0 RAM\_TRK: dc.b 0 CURRENT IDE DRIVE dc.b 0 CURRENT HEAD dc.b 0 CURRENT\_TRACK\_HIGH dc.b 0 CURRENT\_TRACK dc.b 0<br>CURRENT\_SECTOR dc.b 0  $\overline{\text{CURRENT}}$  SECTOR dc.b SECTORS TO DO dc.b 0 RECVD SECT NO dc.b 0 ;For XMODEM SECTNO dc.b 0 ; " ERRCT dc.b 0; " S FILE ADDRESS dc.l 0 ; Start location in RAM of S file EndRAM: dc.b 0 ; End of 0 cleared RAM area IFEQ SIMMULATOR ; If SIMMULATOR = 0 END \$00FDFFFE ENDC IFNE SIMMULATOR  $\qquad \qquad ;$  If SIMMULATOR = 1 END \$0000 ENDC